# **USKA HB9F 26.10.2022**

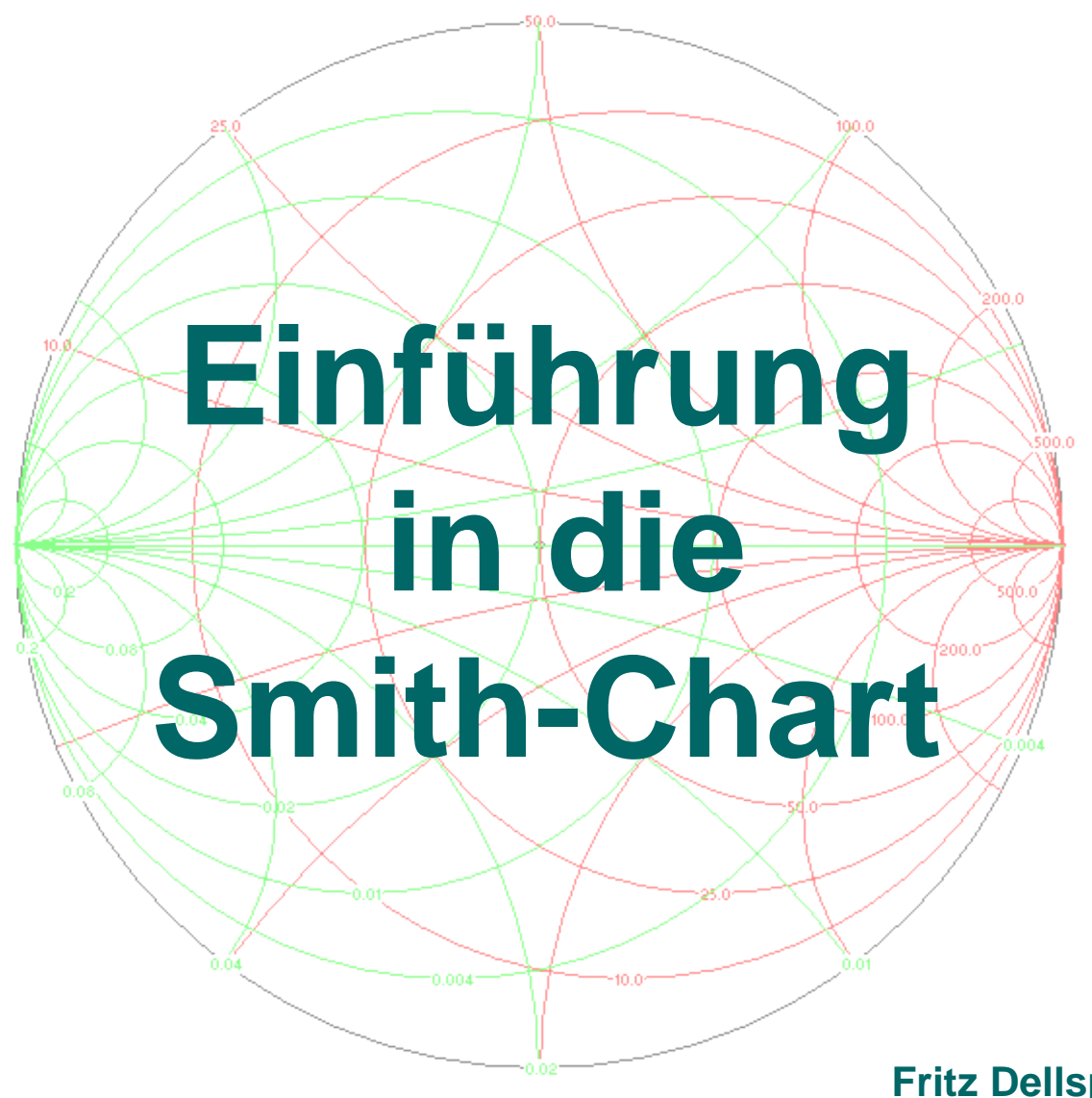

**Fritz Dellsperger HB9AJY**

# **USKA HB9F 26.10.2022**

# **Agenda:**

- **Motivation und Geschichte**
- **Grundlagen**
- **Konstruktion der Smith-Chart**
- **Anwendung der SC**
- **Die Software «Smith V4.1»**
	- **Bsp 1: Transistor Eingangsanpassung**
	- **Bsp 2: Antennenanpassung für 12m und 17m**
- **Fragen**

**Fritz Dellsperger HB9AJY**

# **1939 – 1944:**

❖ Graphisches Hilfsmittel zur **Darstellung und Berechnung** komplexer Widerstände (Impedanzen) im Zusammenhang mit Leitungen und Anpassschaltungen

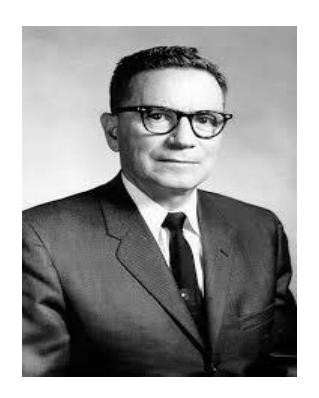

**Phillip Hagar Smith**, 29.4.1905 – 29.8.1987, Bell Telephone Laboratories Inc.

*Electronics*, Jan. 1939: Transmission Line Calculator *Electronics*, Jan. 1944: An Improved Transmission Line Calculator

### **HB9AJY 4 Motivation und Geschichte (2)**

# **1944 – 1990:**

**1944 – 1972:** Paperwork, Tabellen von Winkelund Exponentialfunktionen und Rechenschieber **1972 – 1990:** Paperwork und Taschenrechner (HP-35)

The Smith Chart

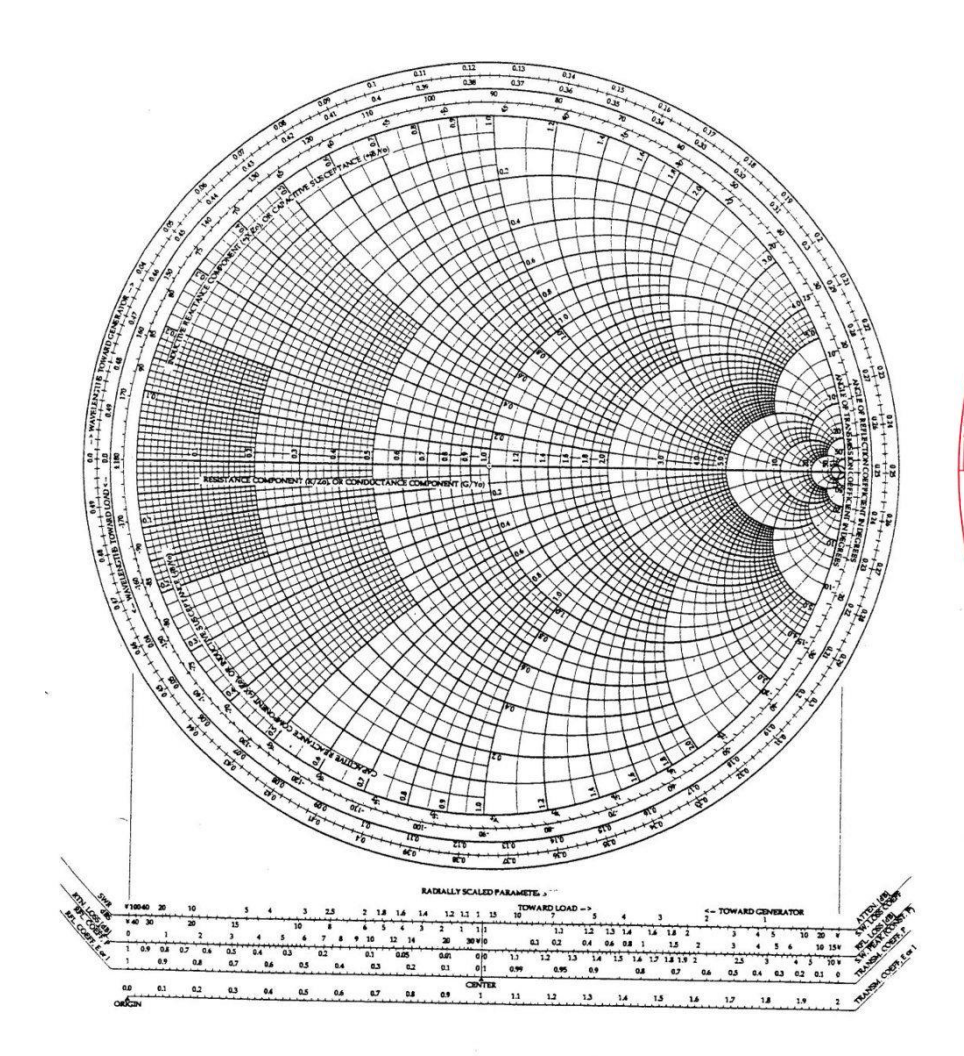

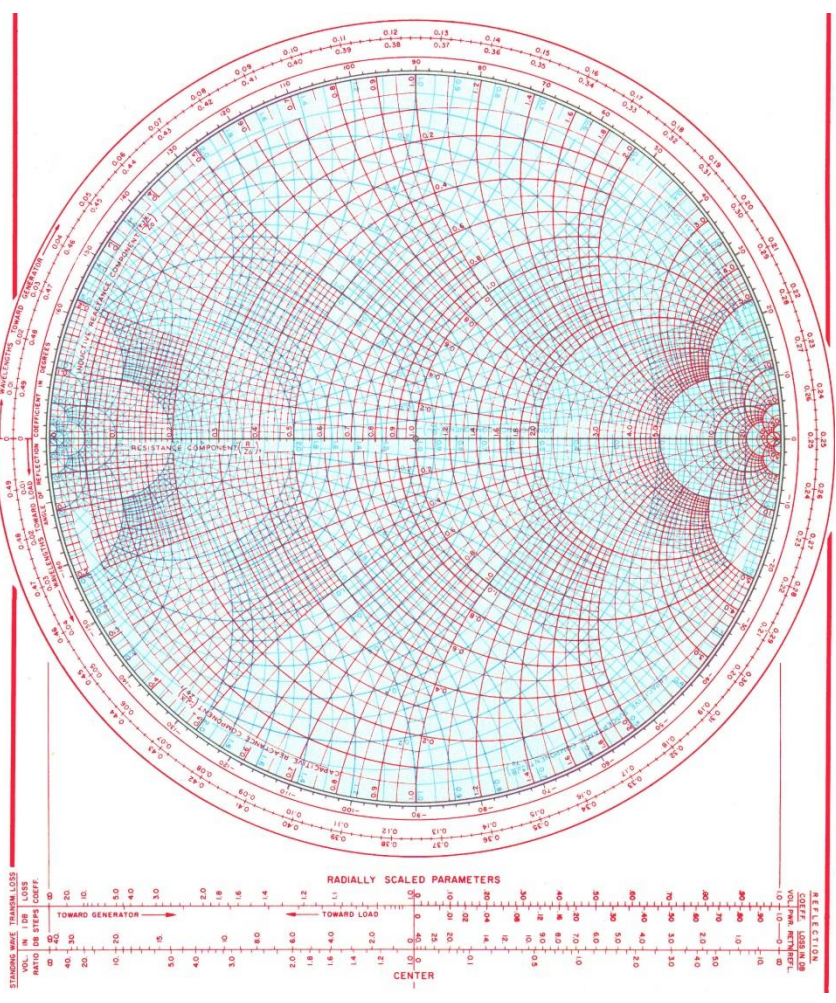

# **HB9AJY 5 Motivation und Geschichte (3)**

# **Heute (2022):**

- Alle Berechnungen durch Computer
- Darstellung und Visualisierung auf Smith Chart

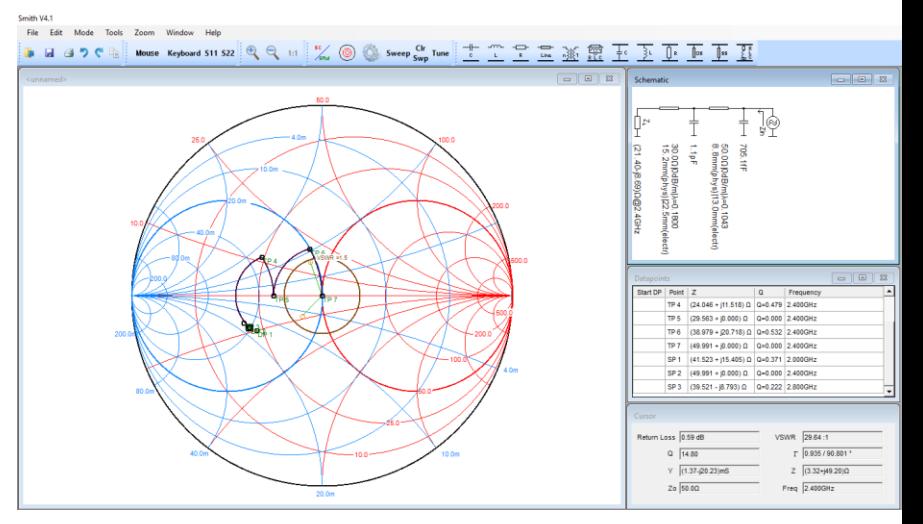

Smith Chart zur Visualisierung ist **unverzichtbar** in

- ➢ Messtechnik: VNA's (Vector Network Analyzer)
- ➢ Programmen für Schaltungs-Analyse und –Synthese (ADS (Keysight), Microwave Office (National Instruments), Ansoft Designer, QUCS)

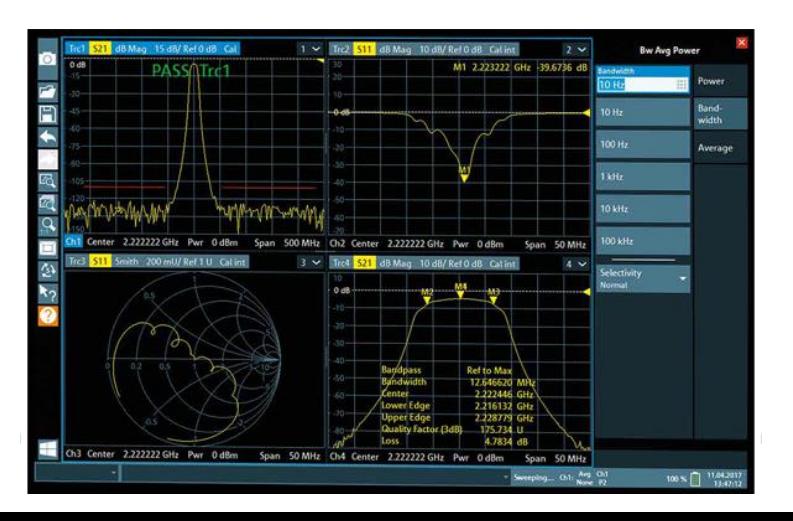

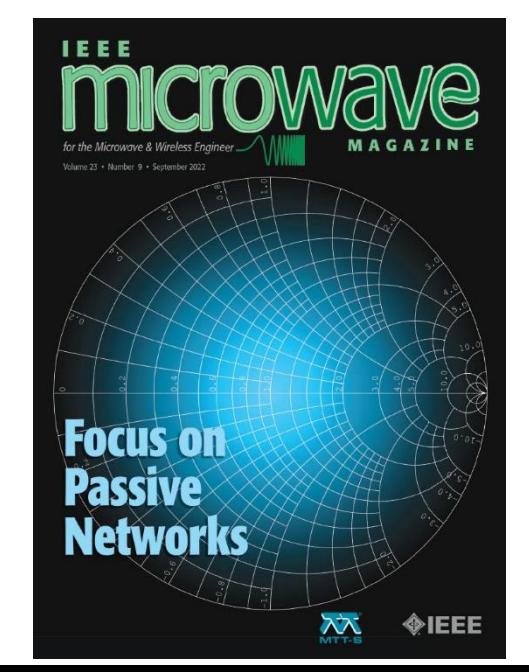

# **Heute (2022):**

➢ Messtechnik: VNA's (Vector Network Analyzer)

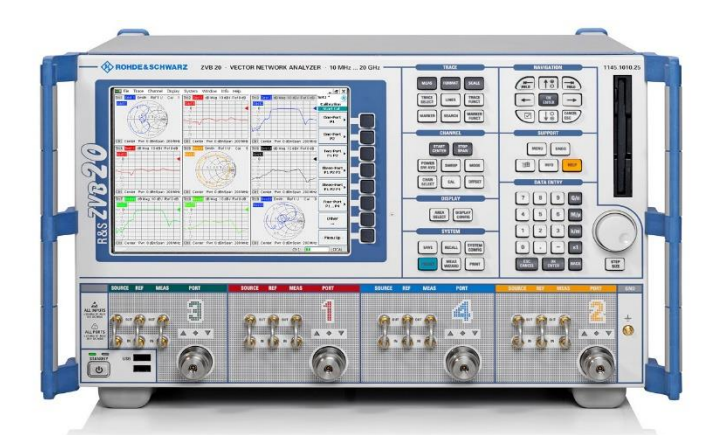

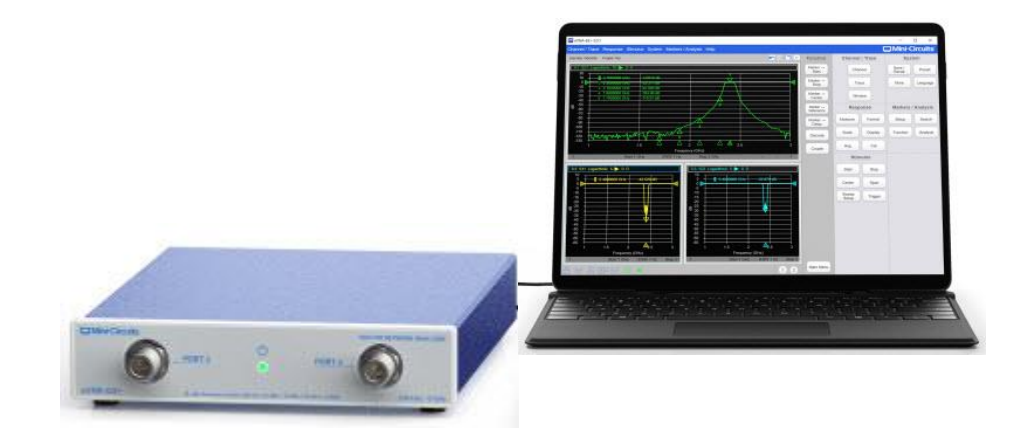

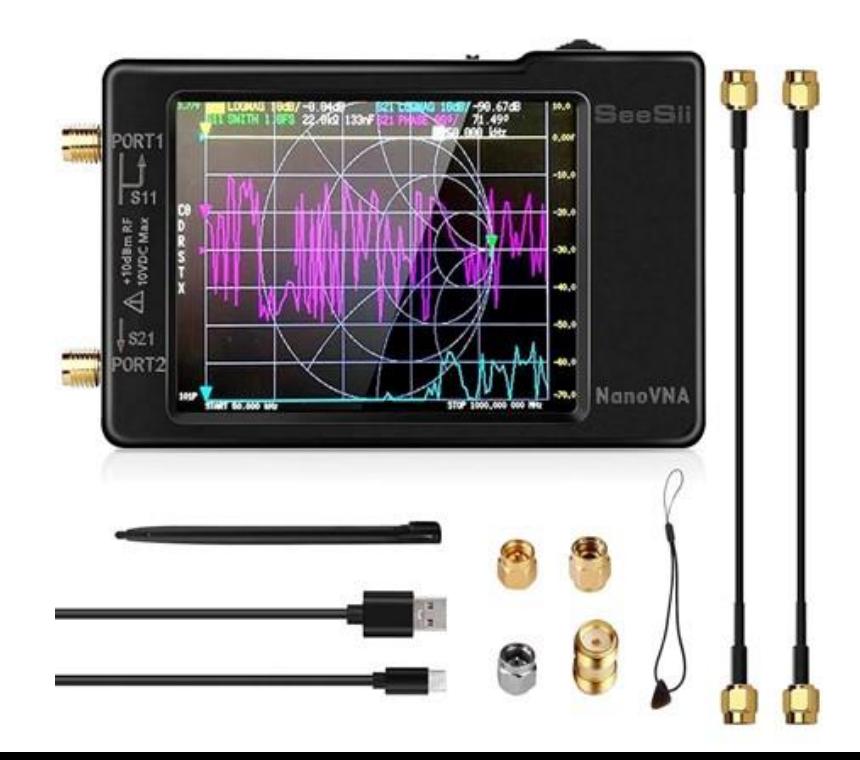

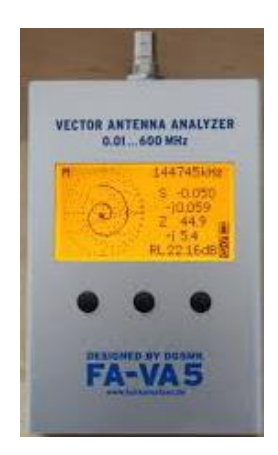

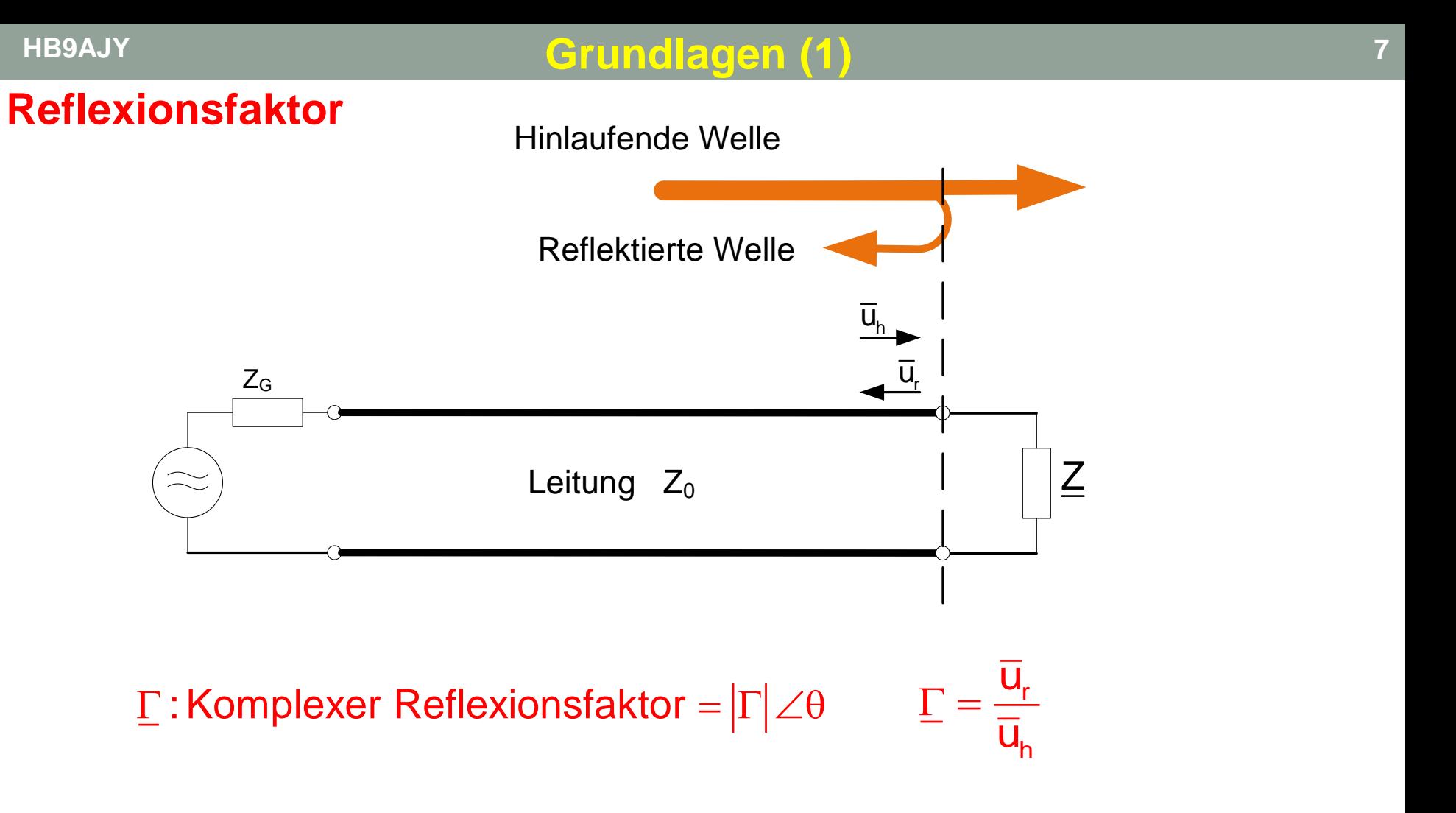

Weitere (skalare) Grössen zur Angabe der Reflexion:

Stehwellenverhältnis:

\n
$$
VSWR = \frac{|u_{\text{max}}|}{|u_{\text{min}}|}
$$
\nRückflussdämpfung:

\n
$$
Rúckflussdämpfung:
$$
\n
$$
Rúckflussdämpfung:
$$
\n
$$
Rúckflussdämpfung:
$$

# **Reflexionsfaktor**

#### **Darstellung des Reflexionsfaktor im Polar Diagramm:**

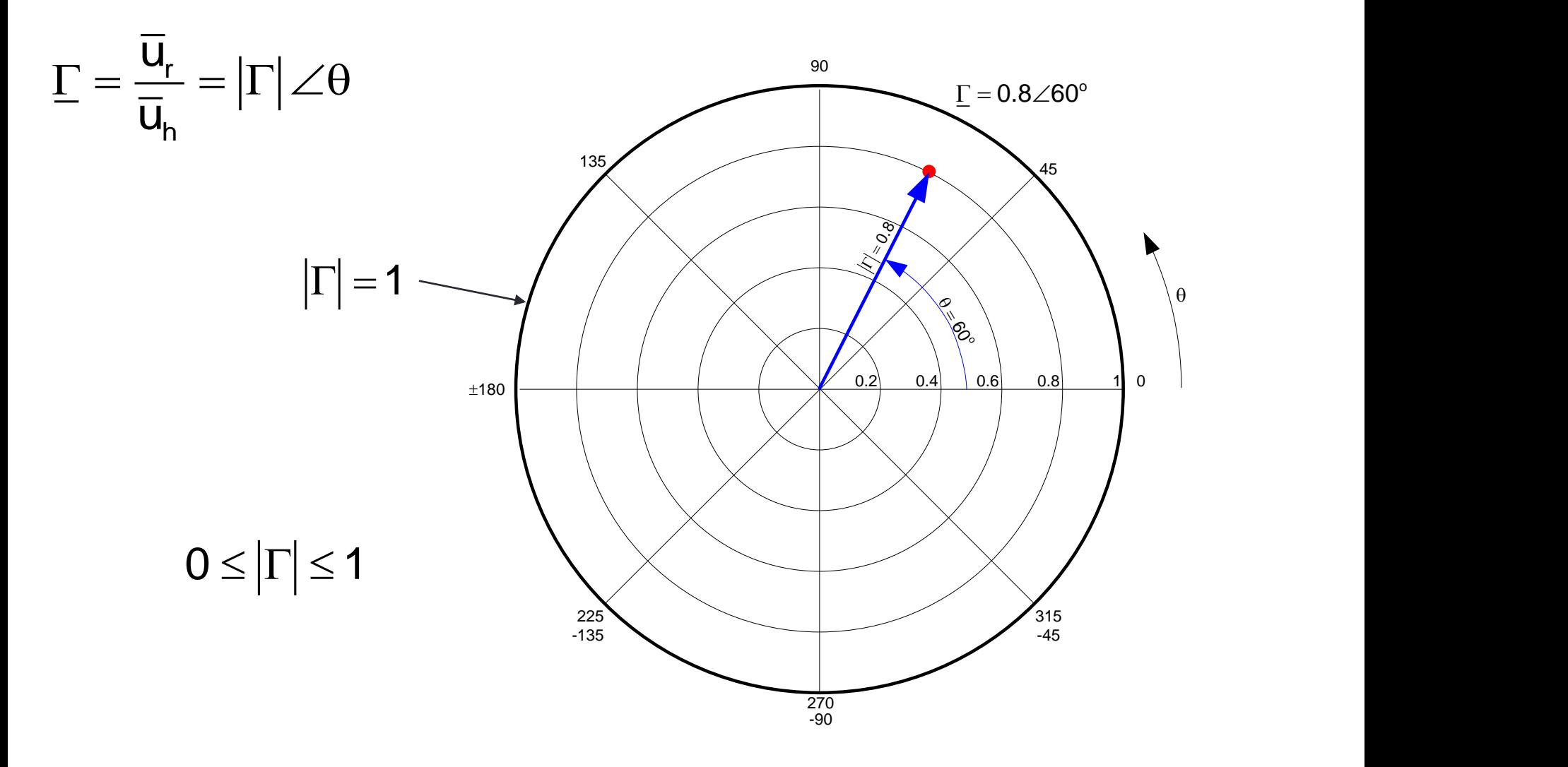

# **HB9AJY Grundlagen (3)**

# **Zusammenhänge der verschiedenen Reflexionsgrössen**

$$
\underline{\Gamma} = \frac{\overline{u}_r}{\overline{u}_h} = -\frac{i_r}{\overline{i}_h} = \frac{\underline{Z} - Z_o}{\underline{Z} + Z_o} = |\Gamma| \angle \theta
$$
\n
$$
|\underline{\Gamma}| = \frac{VSWR - 1}{VSWR + 1} = 10^{-\frac{RL}{20}} = \frac{|\underline{Z} - Z_o|}{|\underline{Z} + Z_o|}
$$

$$
\underline{\Gamma} = \frac{d_{r}}{\overline{u}_{h}} = -\frac{r}{\overline{i}_{h}} = \frac{1}{2} \frac{L_{o}}{2} = |\Gamma| \angle \theta
$$
\n
$$
|\underline{\Gamma}| = \frac{1}{\sqrt{SWR + 1}} = 10^{-20} = \frac{1}{2} \frac{L_{o}}{2}
$$
\n
$$
VSWR = \frac{|u_{max}|}{|u_{min}|} = \frac{|i_{max}|}{|i_{min}|} = \frac{|\overline{u}_{h} + \overline{u}_{r}|}{|\overline{u}_{h} - \overline{u}_{r}|} = \frac{1 + |\underline{\Gamma}|}{1 - 10^{-20}} = \frac{|Z_{o}|}{|Z|} = \frac{1}{|Z_{o}|} = \frac{|\underline{Z}|}{|Z_{o}|}
$$
\n
$$
Retturnloss = RL = 10 \cdot \log \frac{P_{h}}{P} = -20 \cdot \log |\underline{\Gamma}| = -20 \cdot \log \frac{VSWR - 1}{VSWR + 1} = -20 \cdot \log \frac{|\underline{Z} - Z_{o}|}{|Z + Z_{o}|}
$$

$$
\text{Returns } = \mathsf{RL} = 10 \cdot \log \frac{\mathsf{P}_{\mathsf{h}}}{\mathsf{P}_{\mathsf{r}}} = -20 \cdot \log |\underline{\Gamma}| = -20 \cdot \log \frac{\mathsf{VSWR} - 1}{\mathsf{VSWR} + 1} = -20 \cdot \log \frac{|\underline{Z} - Z_{\mathsf{o}}|}{|\underline{Z} + Z_{\mathsf{o}}|} \quad \text{dB}
$$

# **Impedanz**

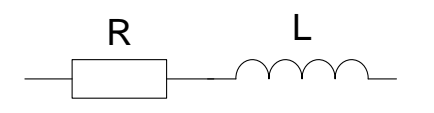

 $Z = R + jX = R + j\omega L$   $R$ 

# **Admittanz**

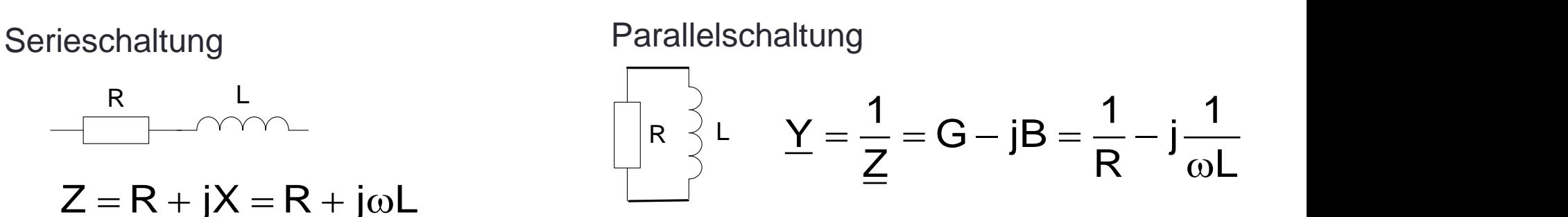

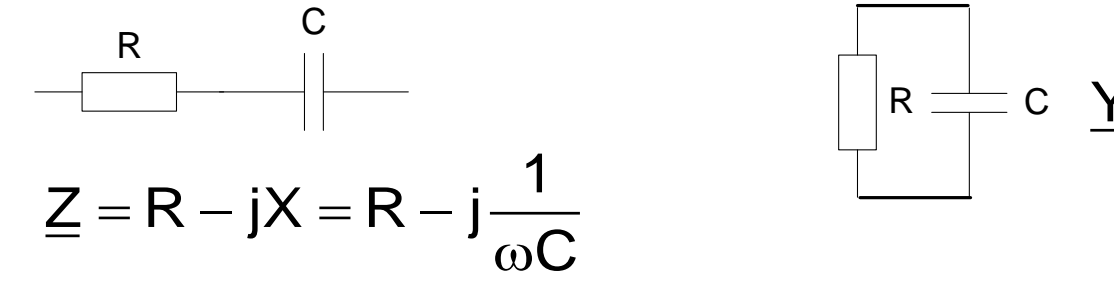

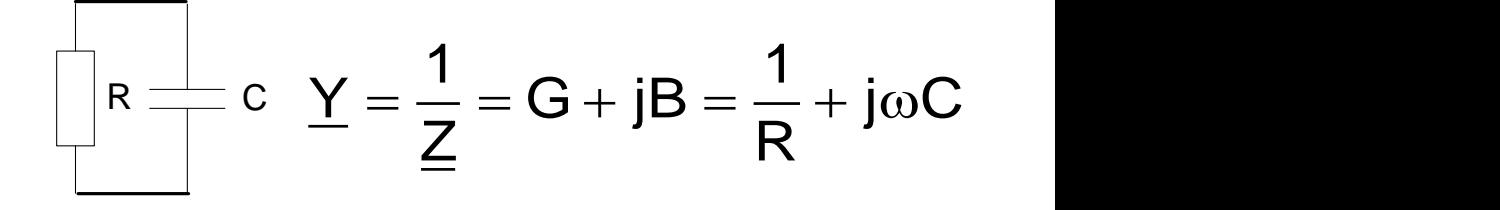

Expressions for Impedance and Admittance

Normalised by Impedance  $Z_0$  or Admittance  $Y_0$ 

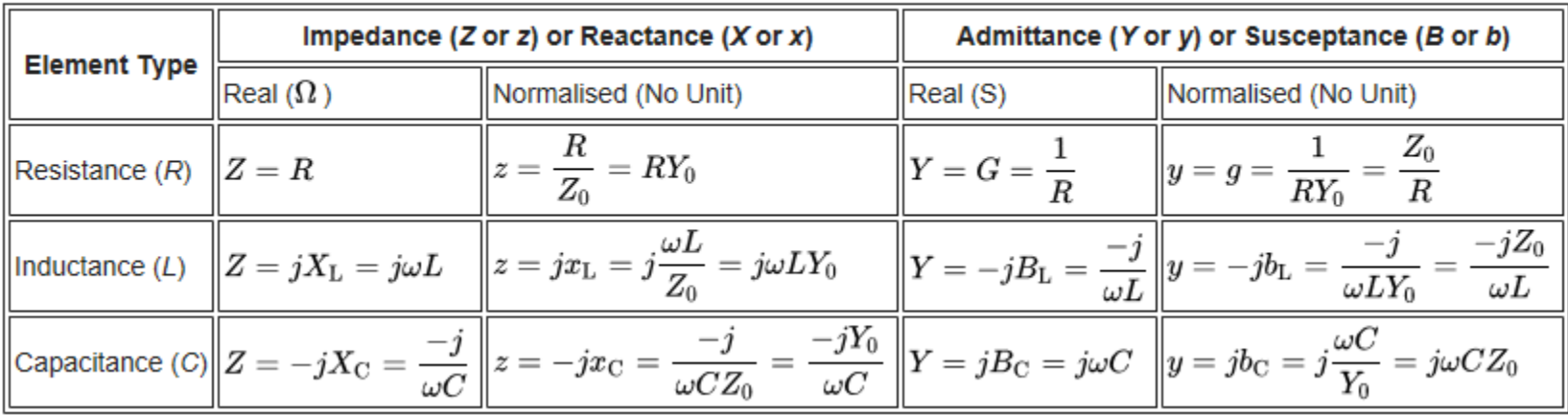

## **HB9AJY Grundlagen (5) <sup>11</sup>**

# **Aus der Leitungstheorie:**

$$
\underline{\Gamma} = \frac{\underline{Z} - Z_0}{\underline{Z} + Z_0} = \frac{\frac{\underline{Z}}{Z_0} - 1}{\frac{\underline{Z}}{Z_0} + 1}
$$
 Gl.

Gl. 1

- $\Gamma$  : Komplexer Reflexionsfaktor =  $|\Gamma|\angle\theta$
- $\underline{Z}$  : Komplexe Impedanz = R + jX
- $\mathsf{Z}_\mathrm{o}$  : Normierungsimpedanz (normalerweise reell)

# **Normiertes**  $\underline{Z}$ **:**  $\underline{z} = r + jx$

$$
\underline{z} = \frac{\underline{z}}{Z_0} = \frac{R}{Z_0} + j\frac{X}{Z_0} = r + jx \text{ Gl. 2}
$$

$$
\underline{\Gamma} = \frac{\underline{z} - 1}{\underline{z} + 1} = \frac{r + jx - 1}{r + jx + 1} \text{ Gl. 3}
$$

Nach Gl.1 muss jeder Reflexionskoeffizient auch eine komplexe Impedanz Z, oder nach Gl.3 eine komplexe normierte Impedanz  $\mathbf z$  darstellen.

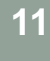

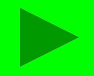

# **HB9AJY Grundlagen (6) <sup>12</sup>**

# **Aus der Leitungstheorie:**

Nach Gl.1 muss jeder Reflexionskoeffizient auch eine komplexe Impedanz Z, oder nach Gl.3 eine komplexe normierte Impedanz z darstellen.

o  $\underline{Z} = Z_0 \frac{1 + \Gamma}{4 - \Gamma} = 50 \Omega \frac{1 + 0.8 \angle 60^{\circ}}{4 - 0.8 \angle 60^{\circ}}$ o o 1– $\Gamma$  1–0.8 $\angle$ 60  $=(21.429$  +  $j$ 82.479) $\Omega$  $1+\Gamma$   $1+0.8\angle 60$ z  $\rm 1\hspace{-0.04cm}-\hspace{-0.04cm}l^-\hspace{-0.04cm}1\hspace{-0.04cm}-\hspace{-0.04cm}0.8 \angle 60$  $= 0.429 + {\rm j}1.65$   $_{\tiny \pm 180}$   $\_$   $\_$   $\rightarrow$   $\quad$   $\quad$   $\quad$   $_{\tiny 0.2\quad 0.4\quad 0.6\quad 0.8\quad 1}$  0  $= Z_{\circ} \frac{1 + \Gamma}{1} = 50 \Omega \frac{1 + 0.8 \times 1}{1}$ − −  $+\Gamma$  1+0.8 $\angle$  $=\frac{1}{1-\Gamma}=\frac{1}{1-0.8\angle}$  $\begin{array}{c|c}\n\hline\n\text{90} \\
\hline\n\text{135}\n\end{array}\n\qquad\n\begin{array}{c}\n\hline\n\text{90} \\
\hline\n\text{45}\n\end{array}\n\qquad\n\begin{array}{c}\n\hline\n\text{135} \\
\hline\n\text{145}\n\end{array}\n\qquad\n\begin{array}{c}\n\hline\n\text{145} \\
\hline\n\text{150} \\
\hline\n\text{160} \\
\hline\n\text{170} \\
\hline\n\text{180} \\
\hline\n\text{190} \\
\hline\n\text{190} \\
\hline$ 225<br>-135  $\frac{315}{-45}$ -45  $-135$ <br> $-270$ <br> $-90$  $\begin{picture}(180,170) \put(0,0){\line(1,0){155}} \put(10,0){\line(1,0){155}} \put(10,0){\line(1,0){155}} \put(10,0){\line(1,0){155}} \put(10,0){\line(1,0){155}} \put(10,0){\line(1,0){155}} \put(10,0){\line(1,0){155}} \put(10,0){\line(1,0){155}} \put(10,0){\line(1,0){155}} \put(10,0){\line(1,0){155}} \put(10,0){\line(1,0){155$ Für  $\underline{\Gamma} =$  0.8 $\angle$ 60 $^{\circ}$  und Z $_{\rm o}$  = 50 $\Omega$  nach Gl.1 und 3:  $\Gamma$  = 0.8 $\angle$ 60 $^{\circ}$  $\underline{\mathsf{Z}}$  = (21.429 + j82.479) $\Omega$  $\underline{\mathsf{z}} = \mathsf{0.429} + \mathsf{j1.65}$ 

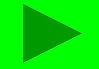

# **HB9AJY Konstruktion der Smith <sup>13</sup> -Chart (1)**

# **Einige spezielle Impedanzen:**

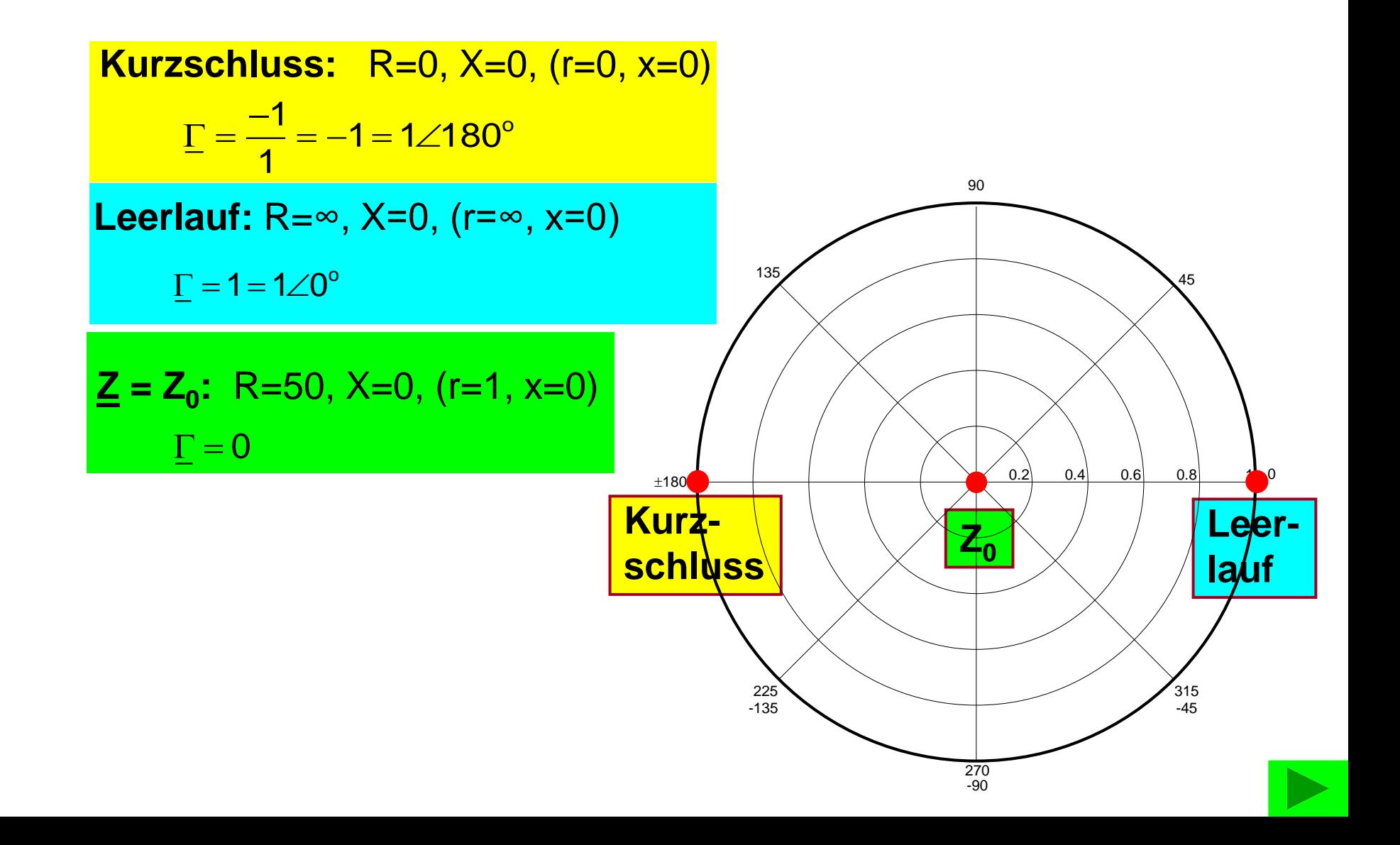

# **HB9AJY Konstruktion der Smith <sup>14</sup> -Chart (2)**

# **Ortskreise für konstanten Realteil der Impedanz**

**Zeichne den Ortskreis für r = 1 (R=Z<sup>0</sup> ) und -∞<x<+∞**

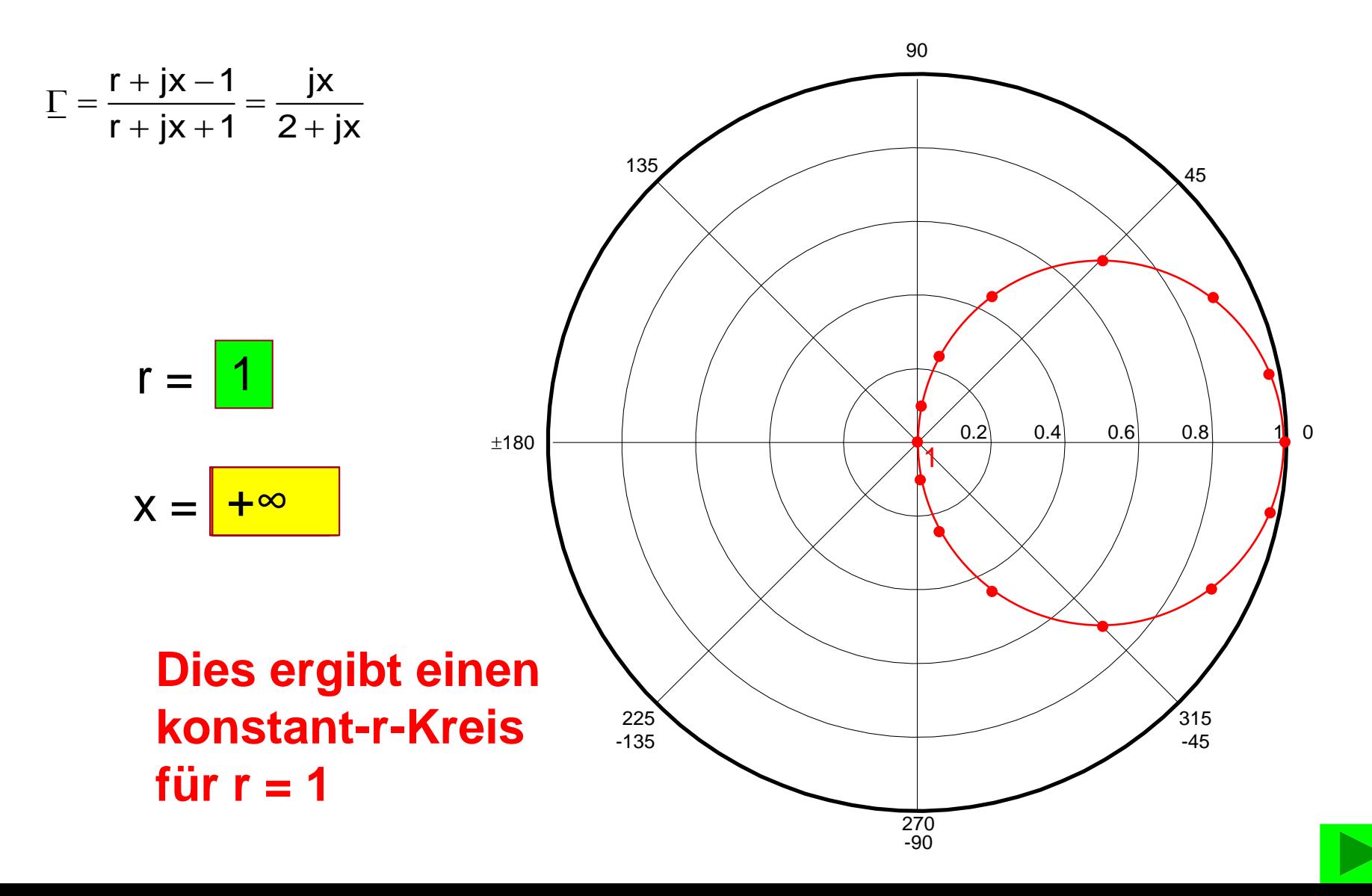

**Ortskreise für konstanten Realteil der Impedanz**

**Zeichne den Ortskreis für r = 0.5 (R=0.5Z<sup>0</sup> ) und -∞<x<+∞**

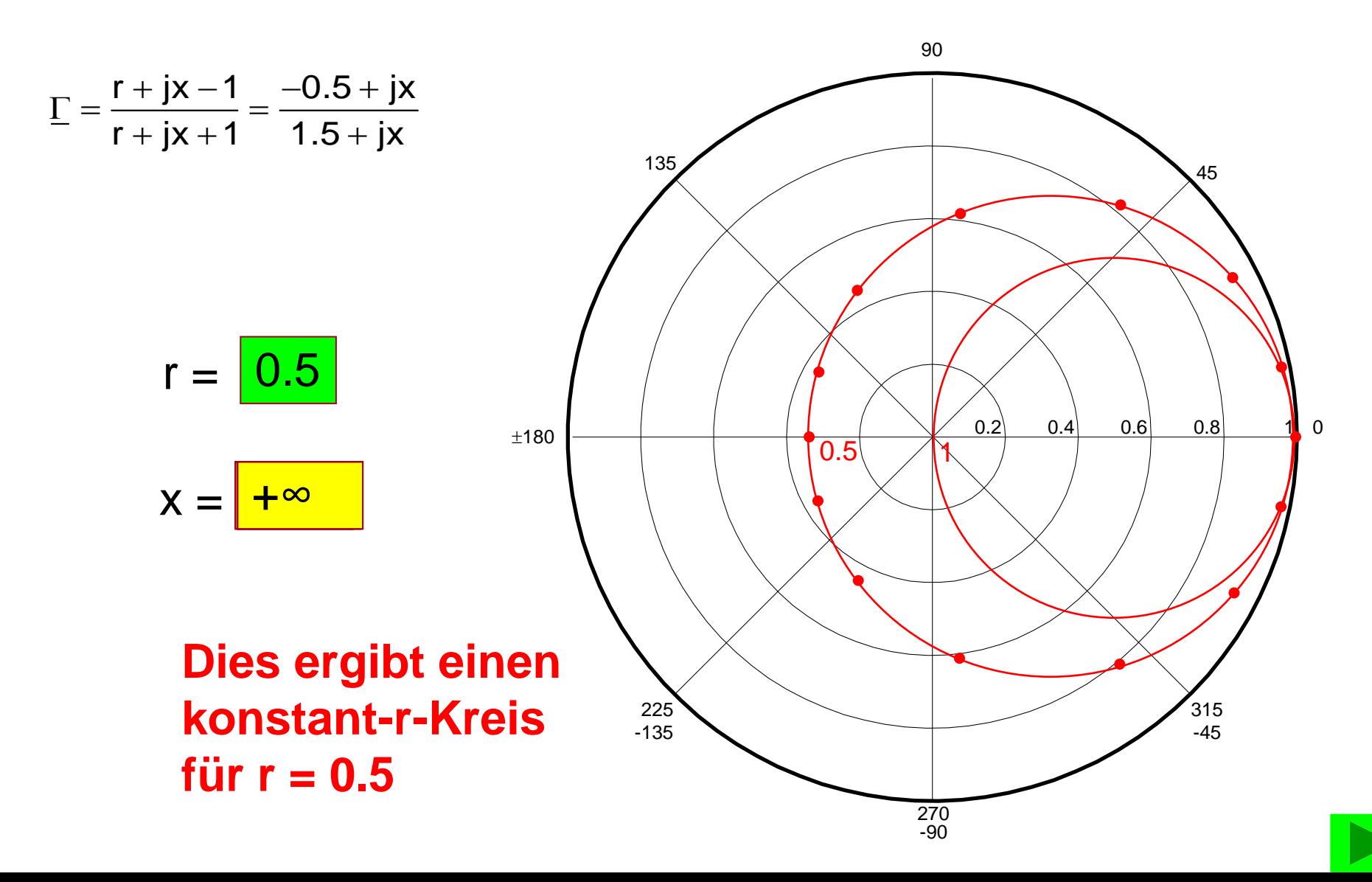

# **Ortskreise für konstanten Realteil der Impedanz**

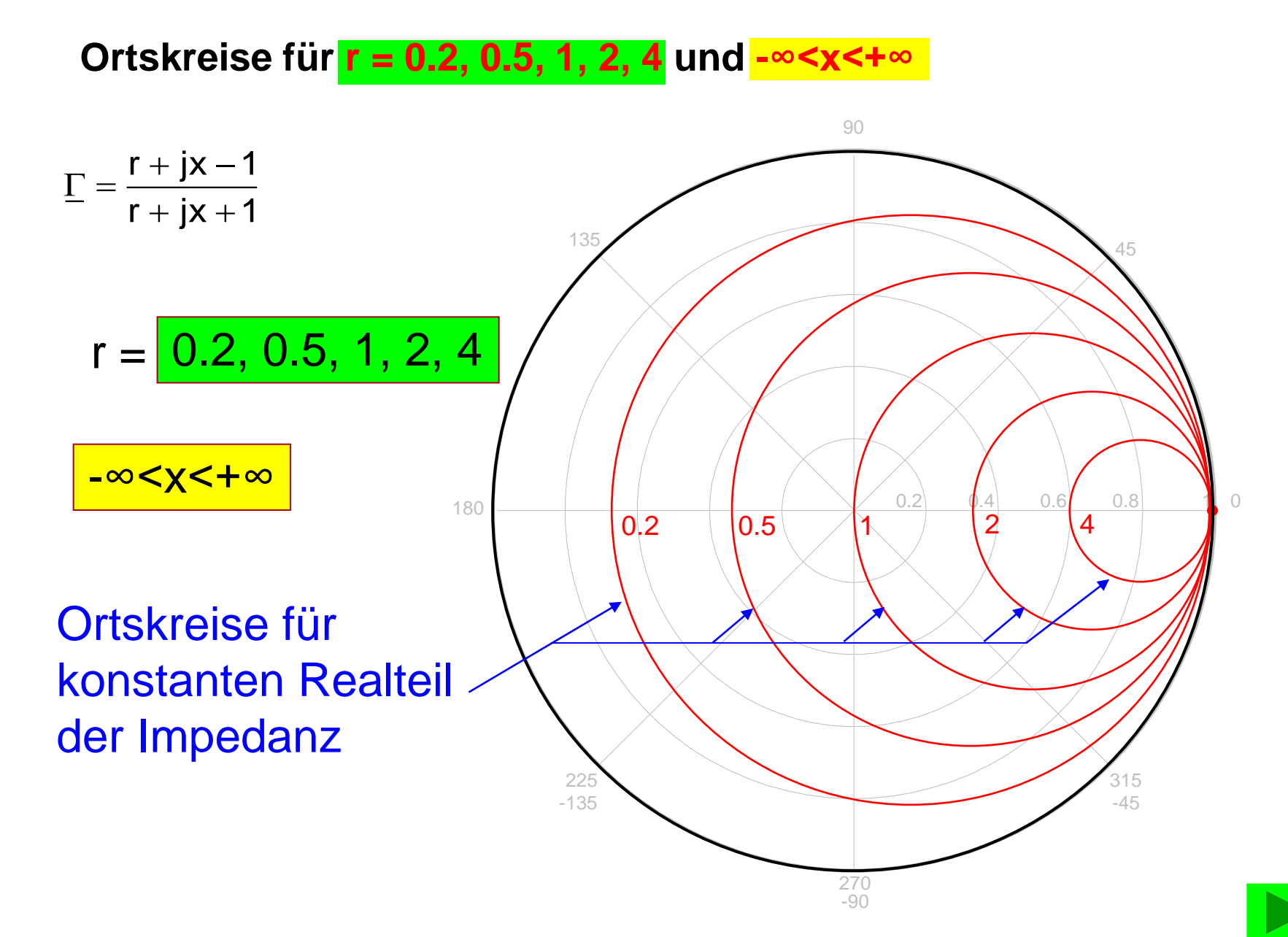

# **HB9AJY Konstruktion der Smith <sup>17</sup> -Chart (5)**

# **Ortskreise für konstanten Imaginärteil der Impedanz**

**Zeichne den Ortskreis für x = 1 (X=Z<sup>0</sup> ) und 0<r<+∞**

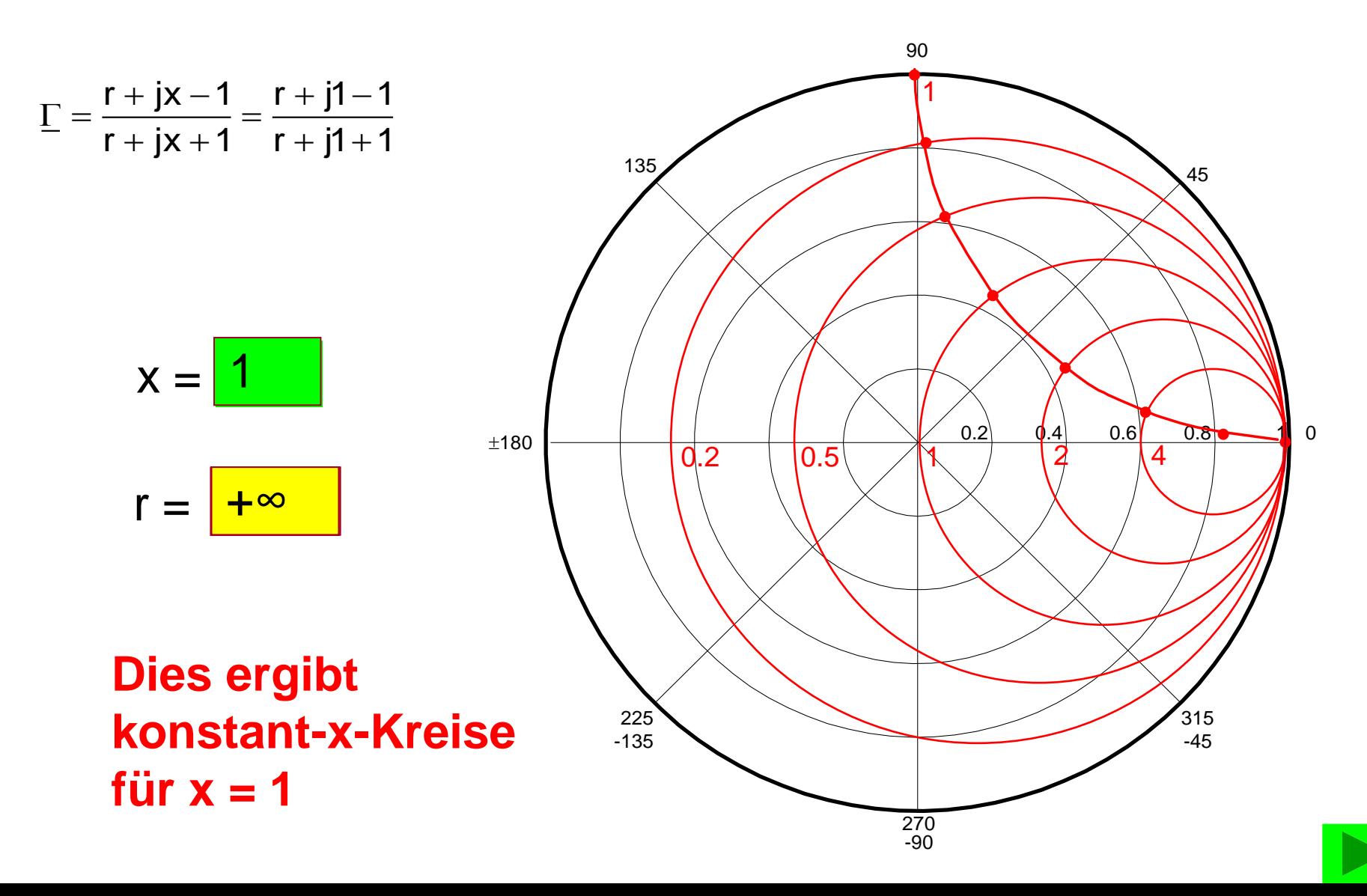

# **HB9AJY Konstruktion der Smith <sup>18</sup> -Chart (6)**

# **Ortskreise für konstanten Imaginärteil der Impedanz**

**Zeichne den Ortskreis für x = -1 (X = -Z<sup>0</sup> ) und 0<r<+∞**

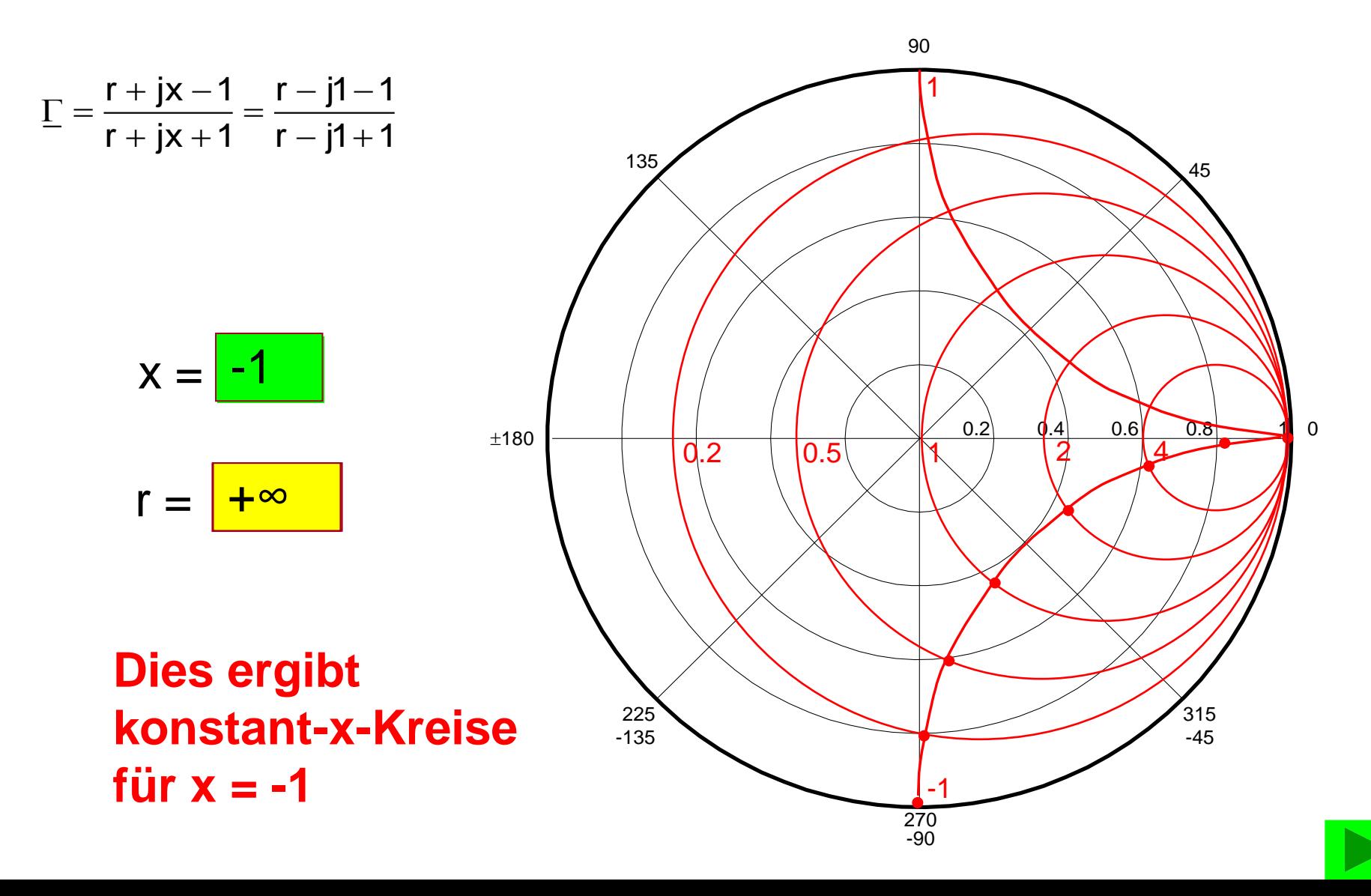

**HB9AJY Konstruktion der Smith <sup>19</sup> -Chart (7)**

# **Ortskreise für konstanten Imaginärteil der Impedanz**

**Zeichne die Ortskreise für x = 0.2, 0.5, 2, 4, 10 und 0<r<+∞**

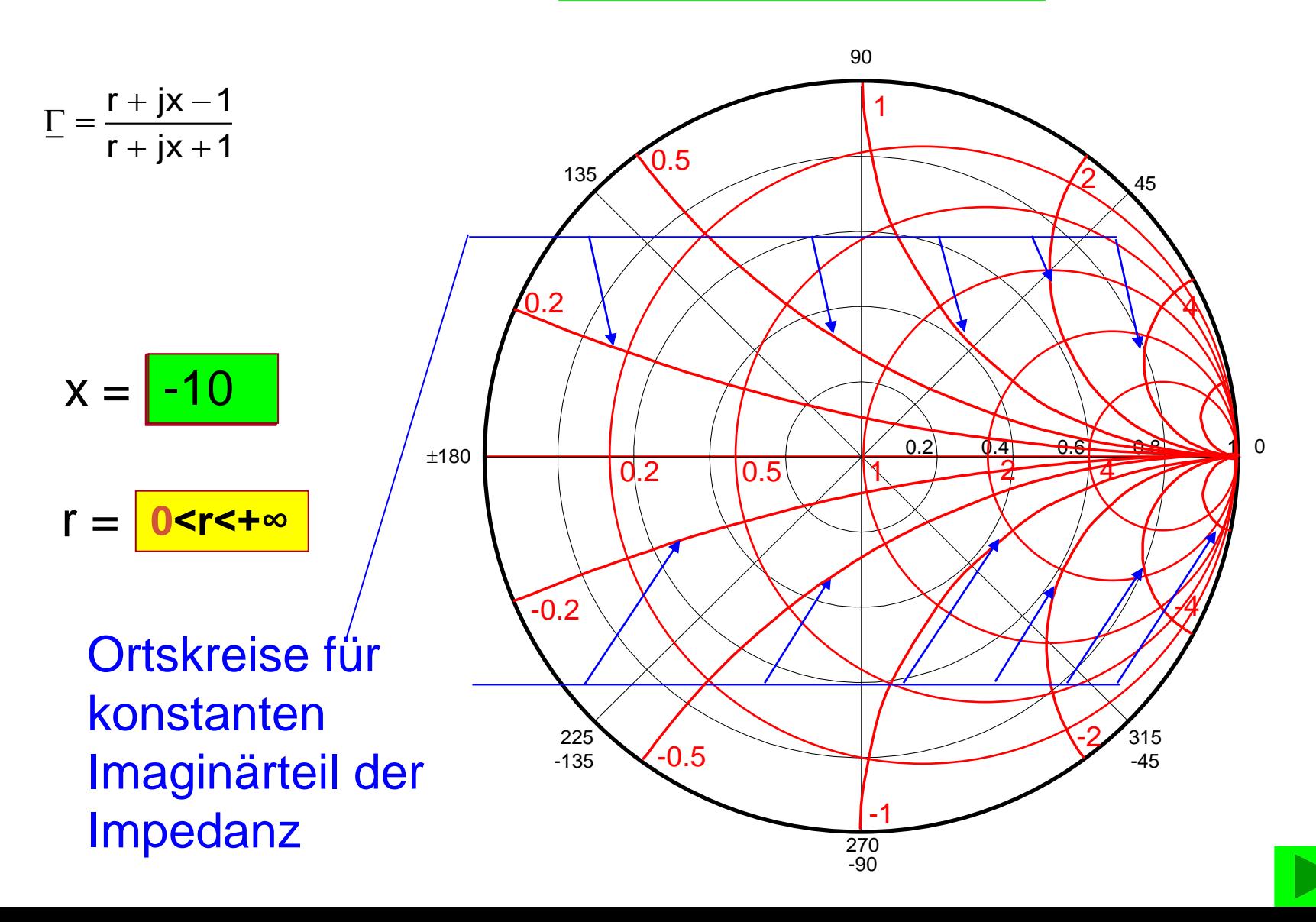

### **Impedanz -Ebene**

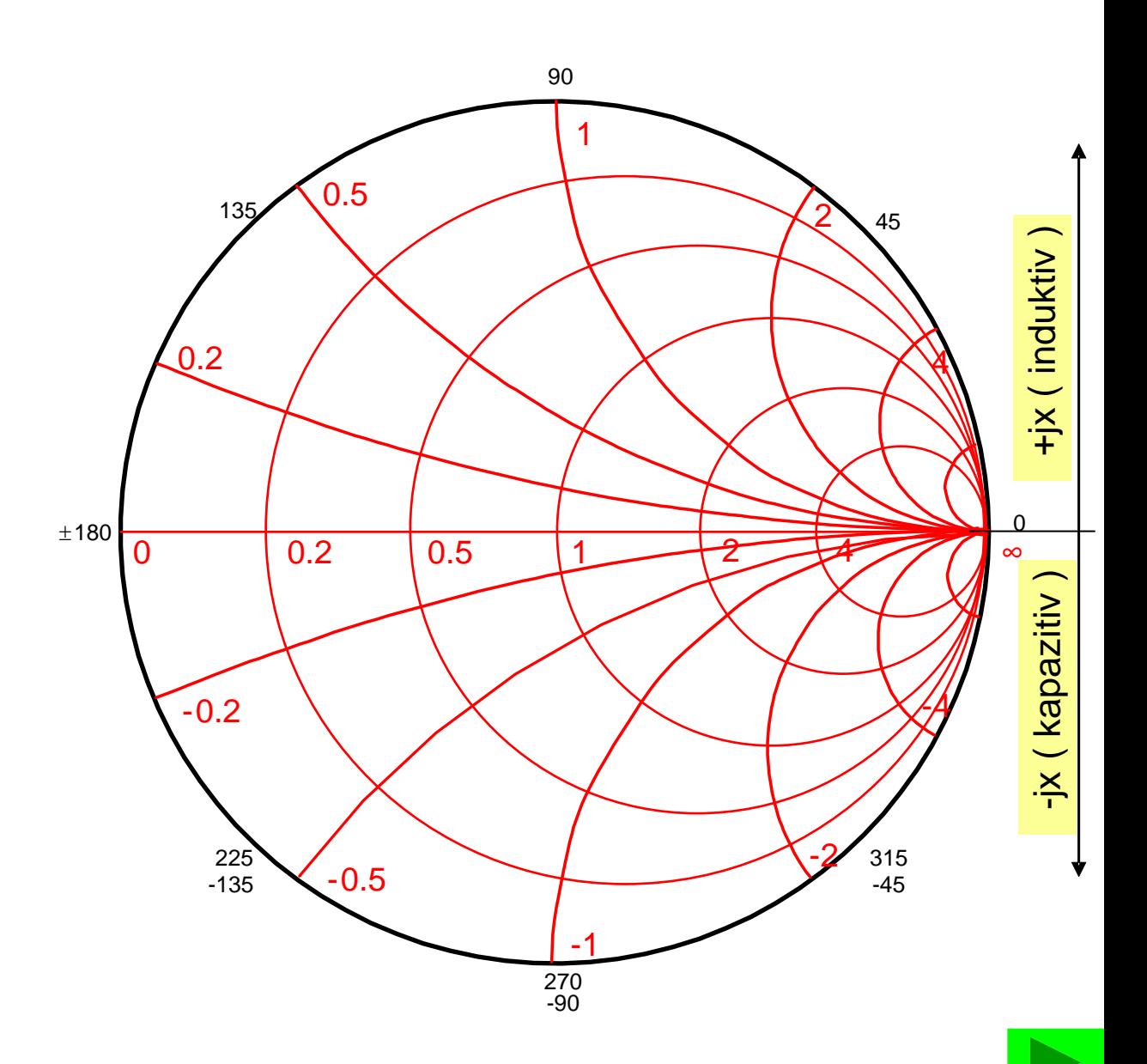

**Kreise mit konstantem | | und VSWR**

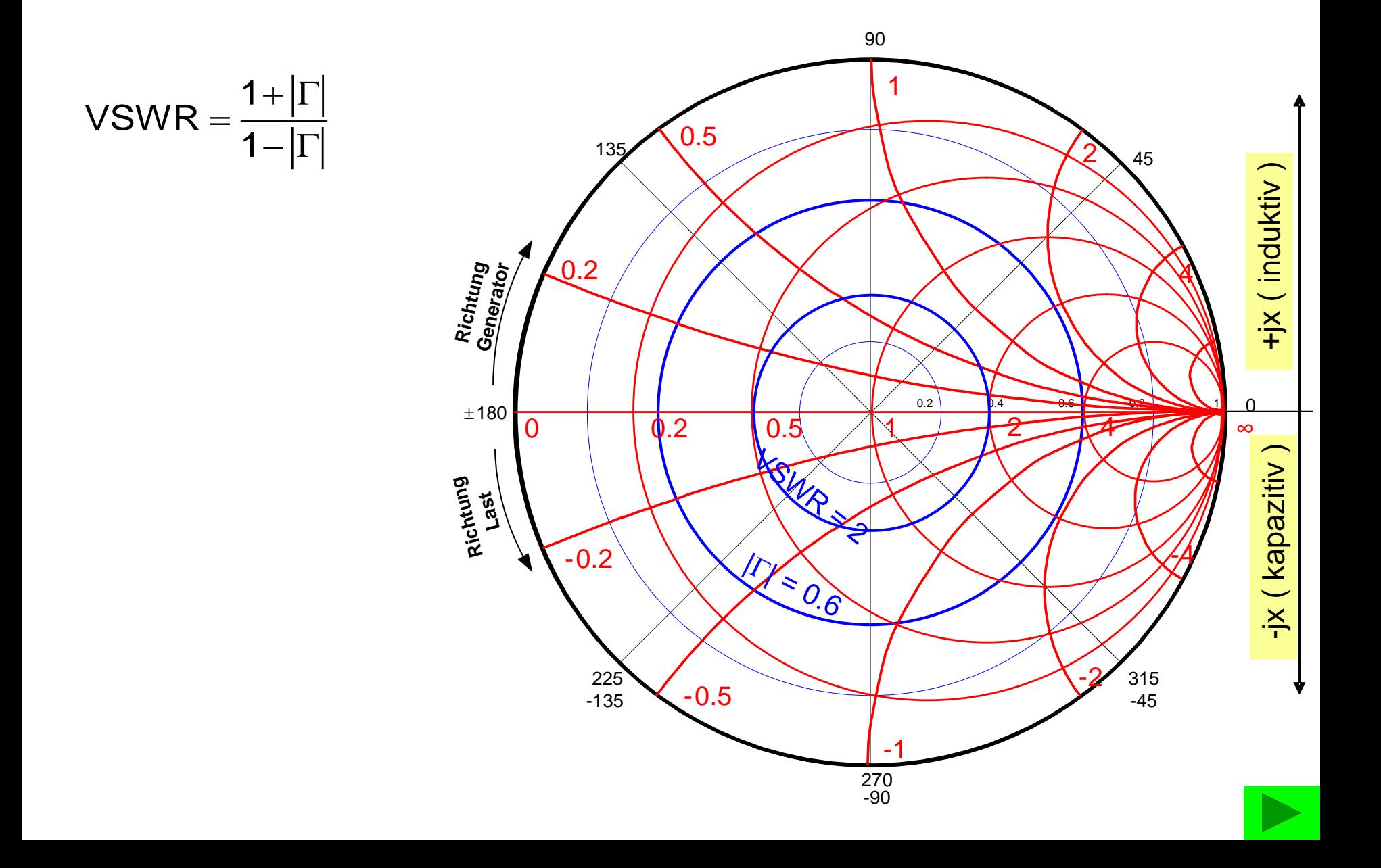

### **Konstant -Q Kreise**

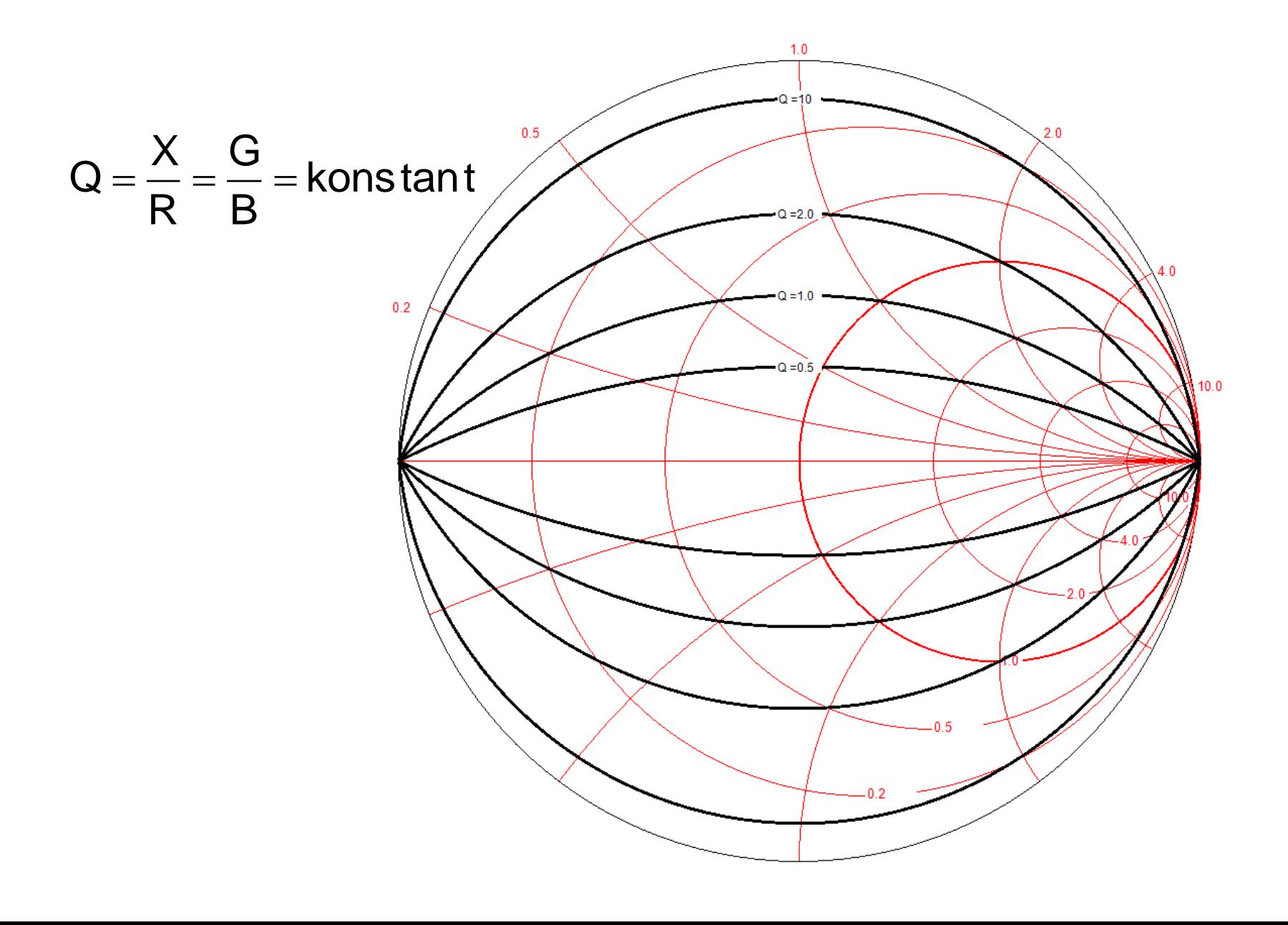

#### **Admittanz-Ebene**

Z and the contract of the contract of the contract of the contract of the contract of the contract of the contract of the contract of the contract of the contract of the contract of the contract of the contract of the cont  $\frac{Y}{Z} = \frac{1}{Z}$ 

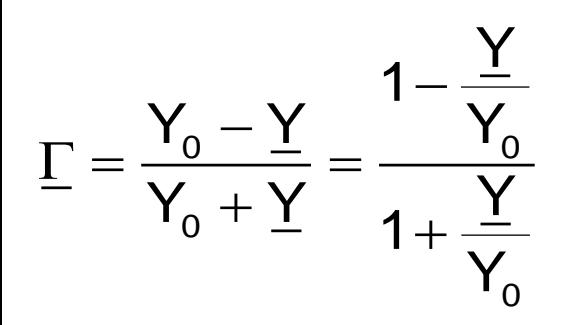

## Gl. 4

er Smith-Chart<br>
: komplexer Reflexi<br>
: komplexe Admitta<br>
<sub>0</sub> : Normierungs-Adr<br>
<sub>0</sub> = 1/ Z<sub>0</sub><br>
Gl. 5<br>
Gl. 6 91 Smith-Chart (11)<br>
Sol. 4<br>
∴ komplexer Reflexionskoeffizient =  $|\Gamma| \angle \theta$ <br>
∴ komplexe Admittanz = G + jB =  $\frac{1}{\underline{Z}}$ <br>
∴ Normierungs-Admittanz (normalerweise i<br>
, = 1/ Z<sub>o</sub><br>
GI. 5<br>
GI. 6 **1 Solution Smith-Chart (11)**<br>
1 23<br>
1 Sol. 4<br>
1 Sol. 4<br>
1 Sol. 4<br>
1 Y<sub>o</sub>: komplexe Admittanz = G + jB =  $\frac{1}{Z}$ <br>
1 Y<sub>o</sub>: Normierungs-Admittanz (normalerweise reell)<br>
1 Y<sub>o</sub> = 1/ Z<sub>o</sub><br>
1 Gl. 5<br>
1 Gl. 6  $\mathbf{Z}$ **GI. 4**<br>
I : komplexer Reflexionskoeffizient =  $|\Gamma| \angle 0$ <br>
Y : komplexe Admittanz = G + jB =  $\frac{1}{Z}$ <br>
Y<sub>0</sub> : Normierungs-Admittanz (normalerweise reell)<br>
Y<sub>0</sub> = 1/ Z<sub>0</sub><br>
GI. 5<br>
GI. 6  $Gl. 4$ <br>  $\Gamma$ : komplexer Reflexionskoeffiz<br>  $\Upsilon$ : komplexe Admittanz = G + j<br>  $Y_o$ : Normierungs-Admittanz (no $Y_o$  = 1/ Z<sub>o</sub><br>  $Gl. 5$ <br>  $Gl. 6$ **GI. 4**<br> **Circuit Chart (11)** 23<br> **Circuit Chart (11)** 23<br> **Circuit Complexe Admittanz** = G + jB =  $\frac{1}{2}$ <br> **Y**<sub>0</sub>: Normierungs-Admittanz (normalerweise reell)<br> **Circuit Complexe**<br>
GI. 5<br>
GI. 6 **1)**23<br>
koeffizient =  $|\Gamma| \angle \theta$ <br>
= G + jB =  $\frac{1}{Z}$ <br>
anz (normalerweise reell)  $Y_0 = 1/Z_0$ 

**Normiertes Y: y**

$$
\underline{Y} = \frac{1}{\underline{Z}}
$$
\n
$$
\underline{\Gamma} = \frac{Y_0 - \underline{Y}}{Y_0 + \underline{Y}} = \frac{1 - \frac{\underline{Y}}{Y_0}}{1 + \frac{\underline{Y}}{Y_0}}
$$
\nGI. 4  
\n
$$
\underline{\Gamma} : \text{komplexer}
$$
\n
$$
\underline{Y} : \text{komplexer}
$$
\n
$$
Y_0 : \text{Normierur}
$$
\n
$$
Y_0 = 1/Z_0
$$
\n
$$
\underline{Y} = \frac{\underline{Y}}{Y_0} = \frac{G}{Y_0} + j\frac{B}{Y_0} = g + jb
$$
\nGI. 5  
\n
$$
\underline{\Gamma} = \frac{1 - \underline{y}}{1 + \underline{y}} = \frac{1 - g - jb}{1 + g + jb}
$$
\nGI. 6

# <span id="page-23-0"></span>**Admittanz-Ebene**

Mit dem gleichen Vorgehen wie bei der Impedanz-Ebene können die Ortskreise für konstante Konduktanz g und konstante Suszeptanz b gezeichnet werden.

> Ortskreise für konstanten Imaginärteil der **Admittanz**

Ortskreise für konstanten Realteil der Admittanz

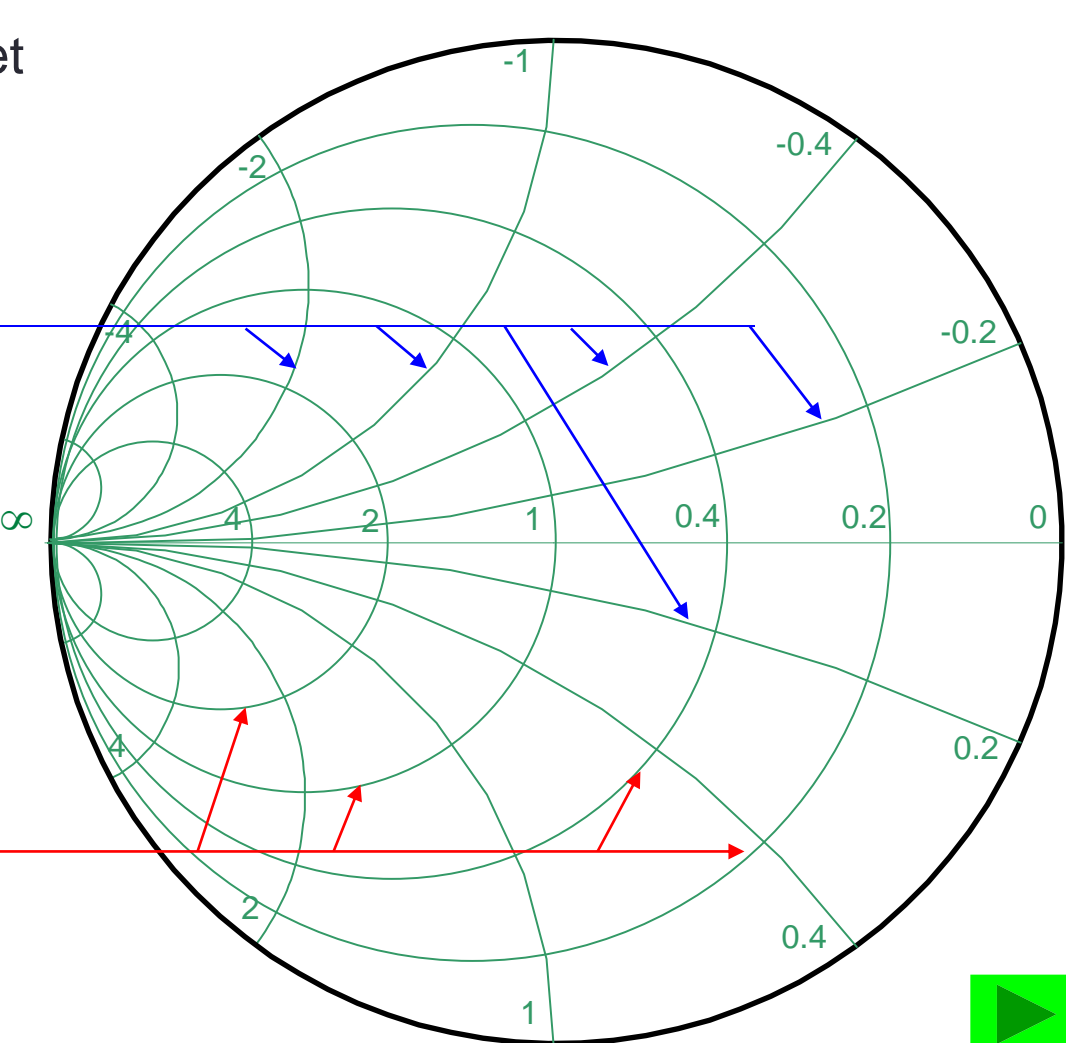

# **Imittanz-Karte**

Impedanz-Ebene und Admittanz-Ebene übereinander gelegt.

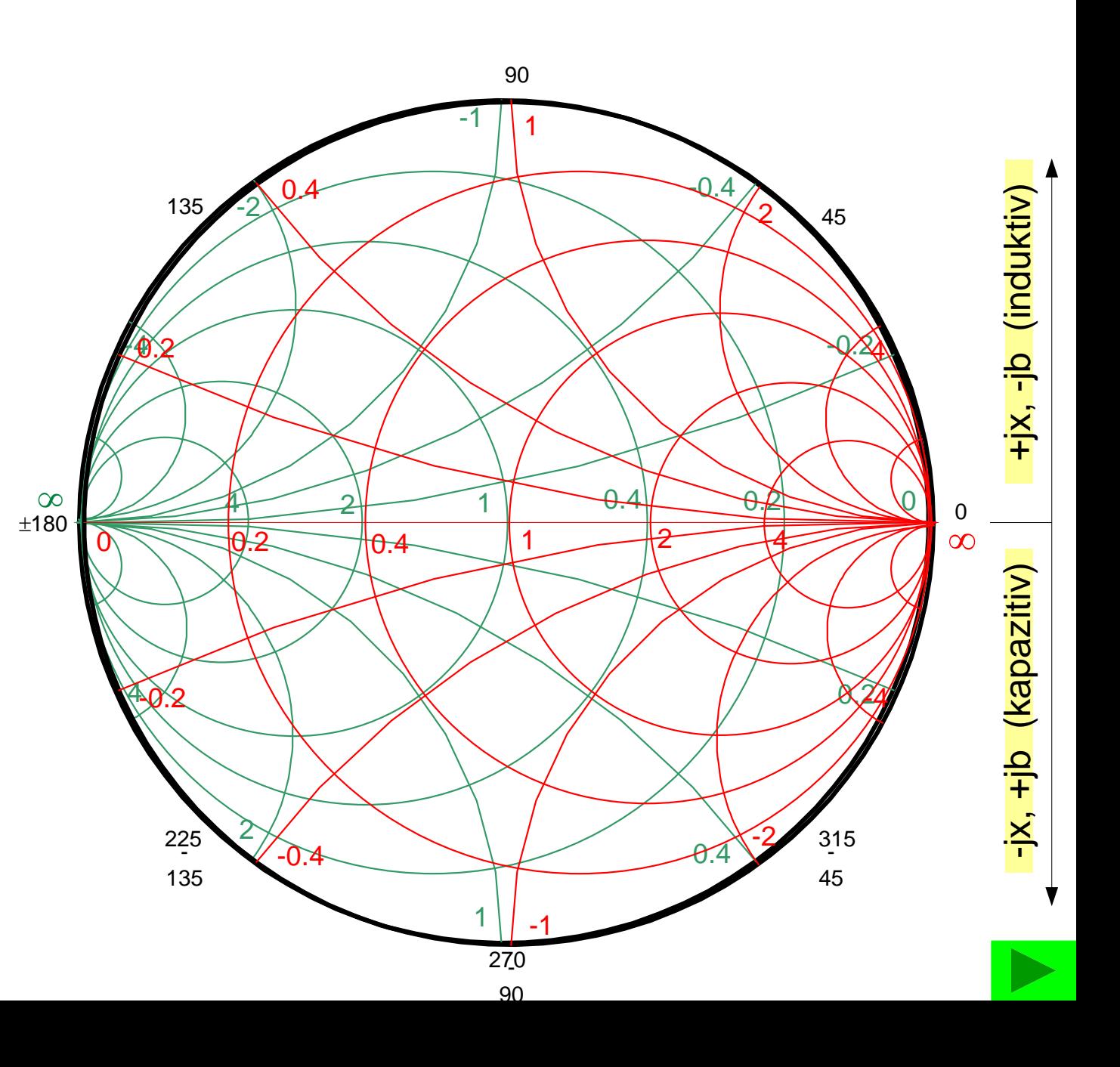

# **Serieschaltung von L und C**

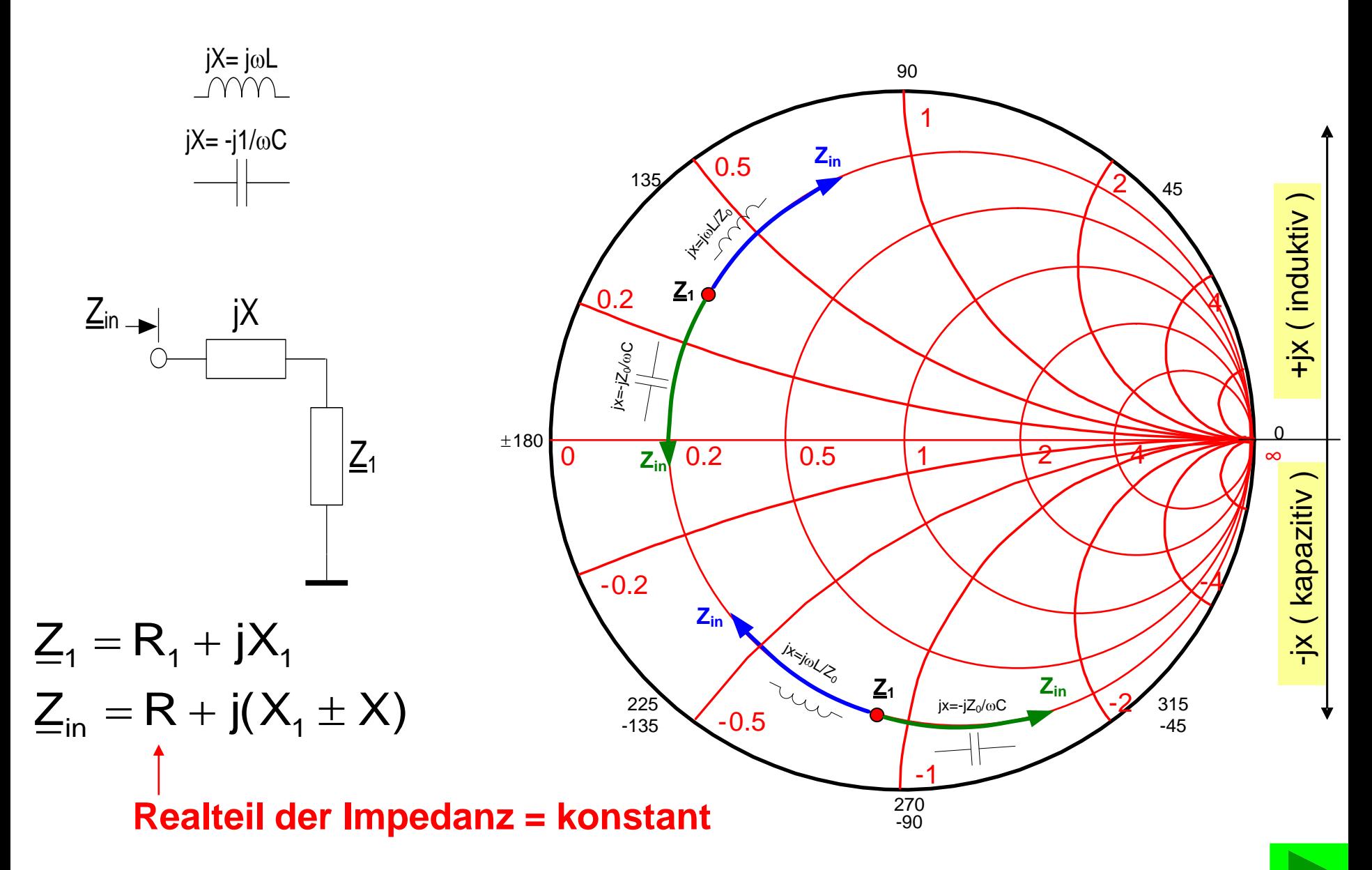

# **Serieschaltung von R**

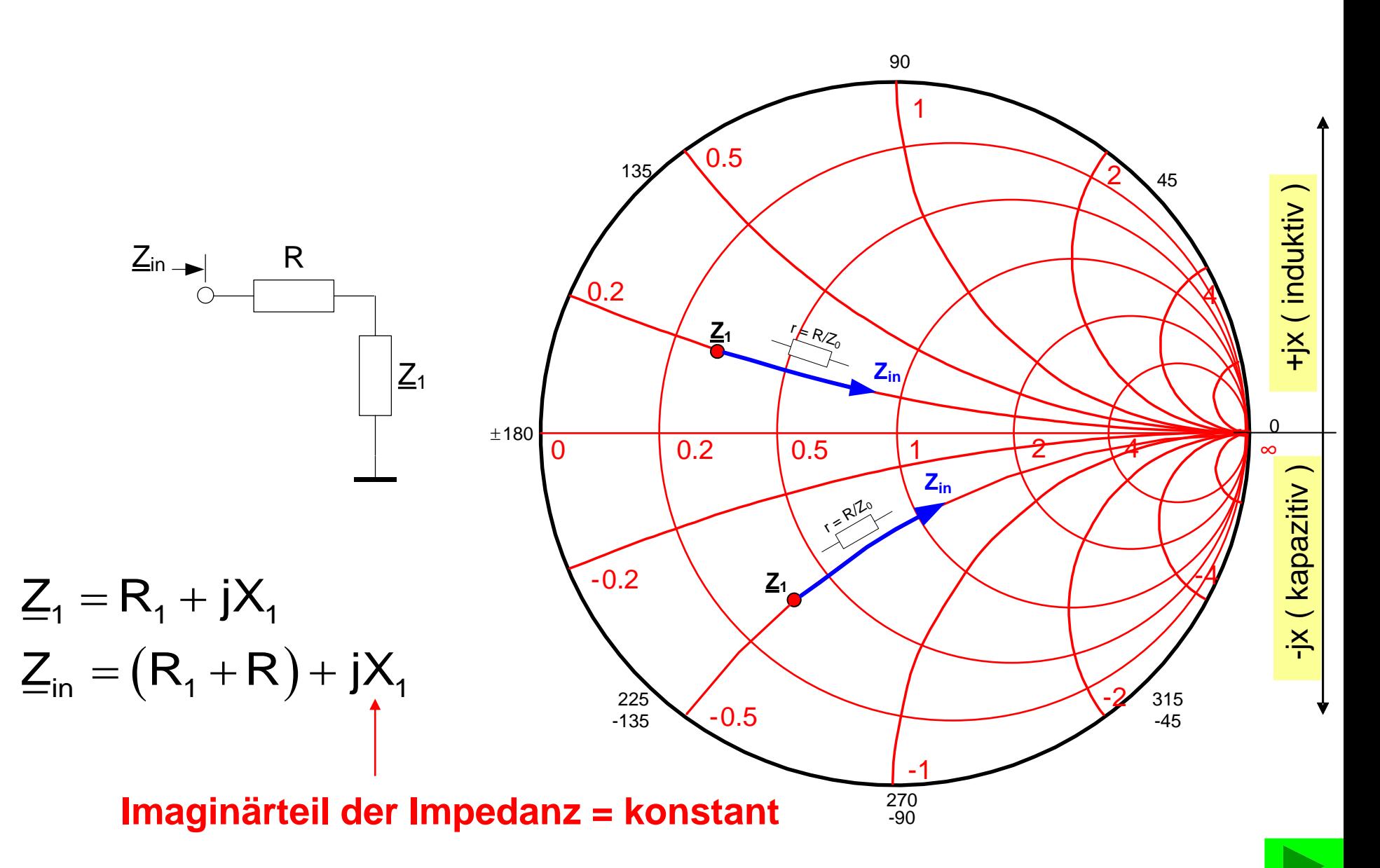

# **Serie-Leitung (verlustlos) mit**  $Z_w = Z_0$

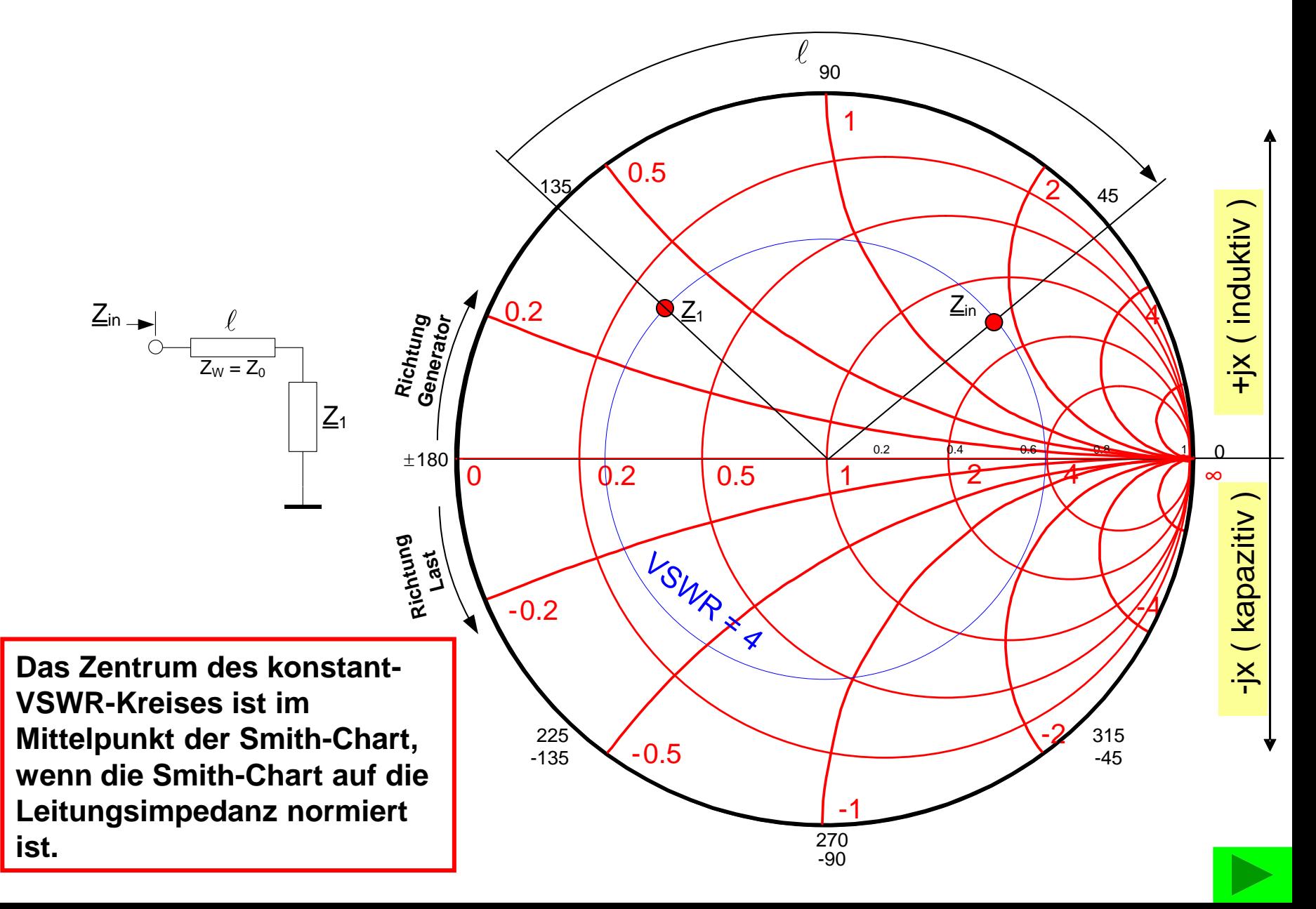

# **Parallelschaltung von L und C**

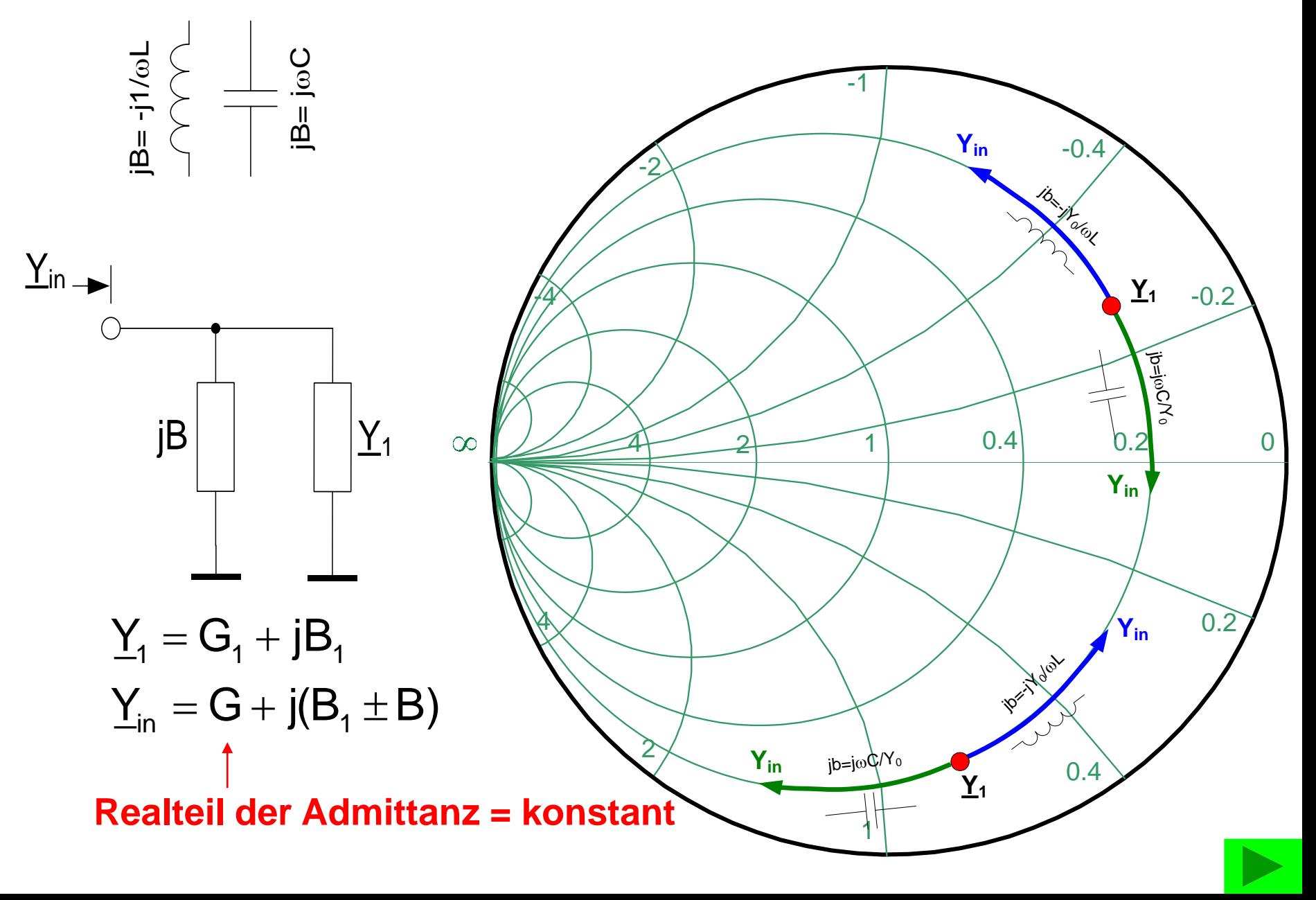

### **HB9AJY Smith Chart Software <sup>30</sup>**

# **Software: Smith V4.1**

#### [www.fritz.dellsperger.net](http://www.fritz.dellsperger.net/)

#### [fritz@dellsperger.net](mailto:fritz@dellsperger.net)

 $\Box$ 

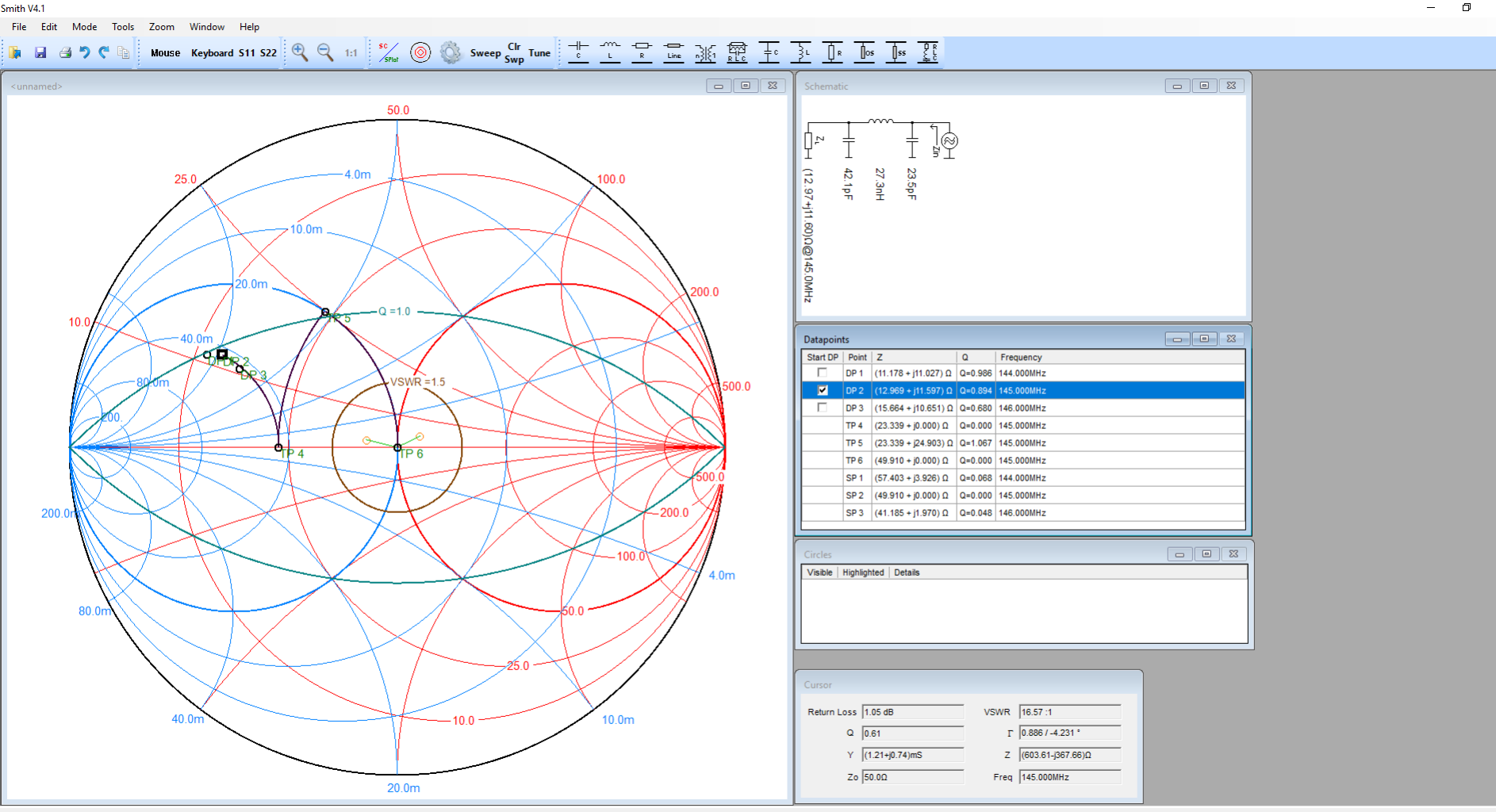

# **HB9AJY Beispiel 1 (1) <sup>31</sup>**

# **Beispiel 1: Transistor Eingangsanpassung**

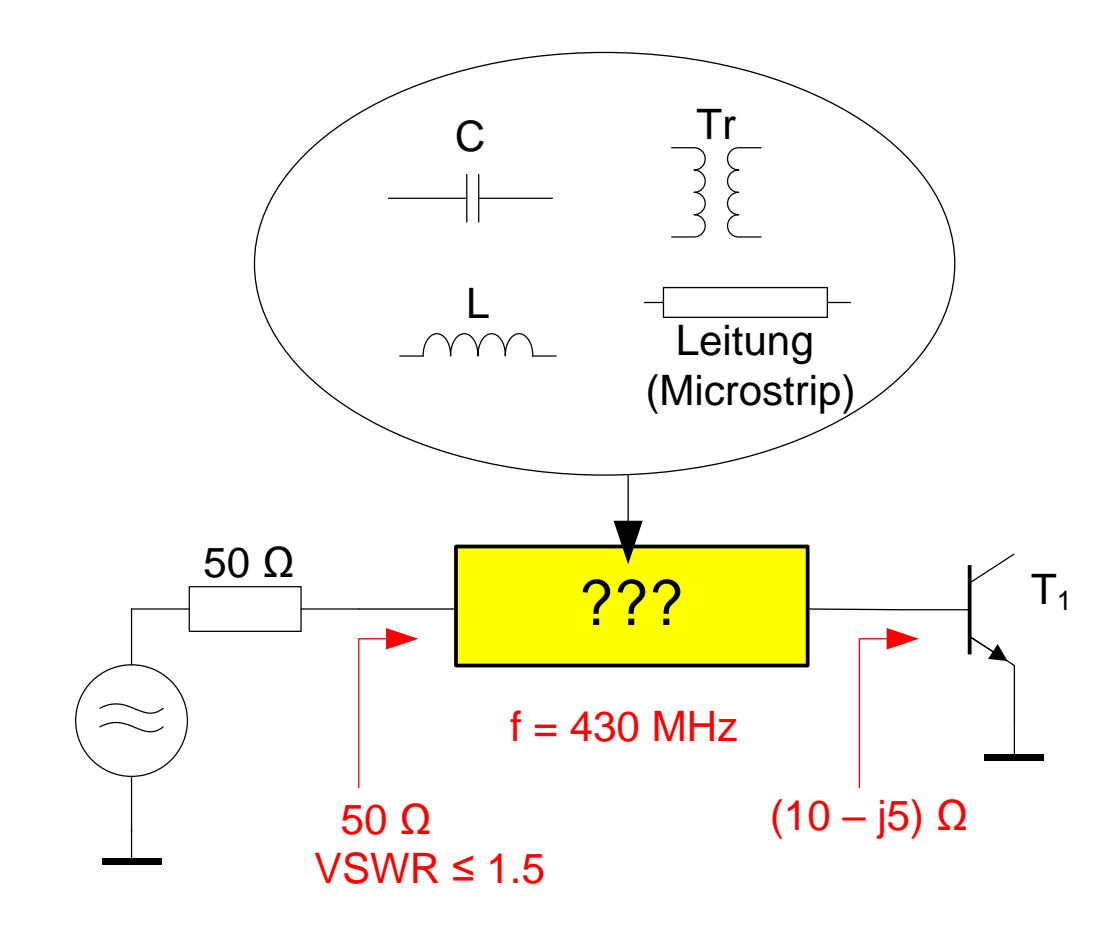

# **HB9AJY Beispiel 1 (2) <sup>32</sup>**

# **Beispiel 1: Transistor Eingangsanpassung Lösung 1**

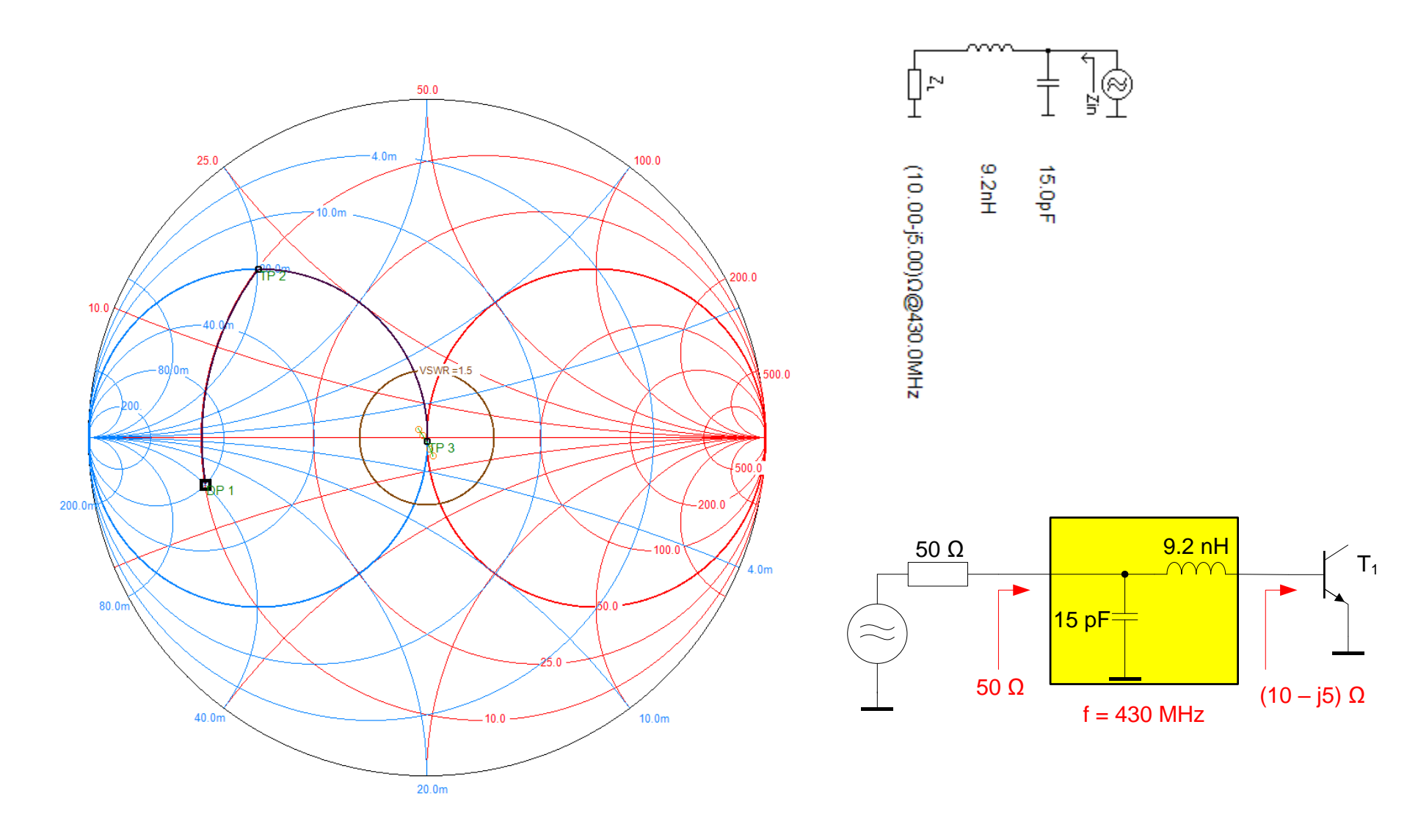

# **HB9AJY Beispiel 1 (3) <sup>33</sup>**

# **Beispiel 1: Transistor Eingangsanpassung Lösung 2**

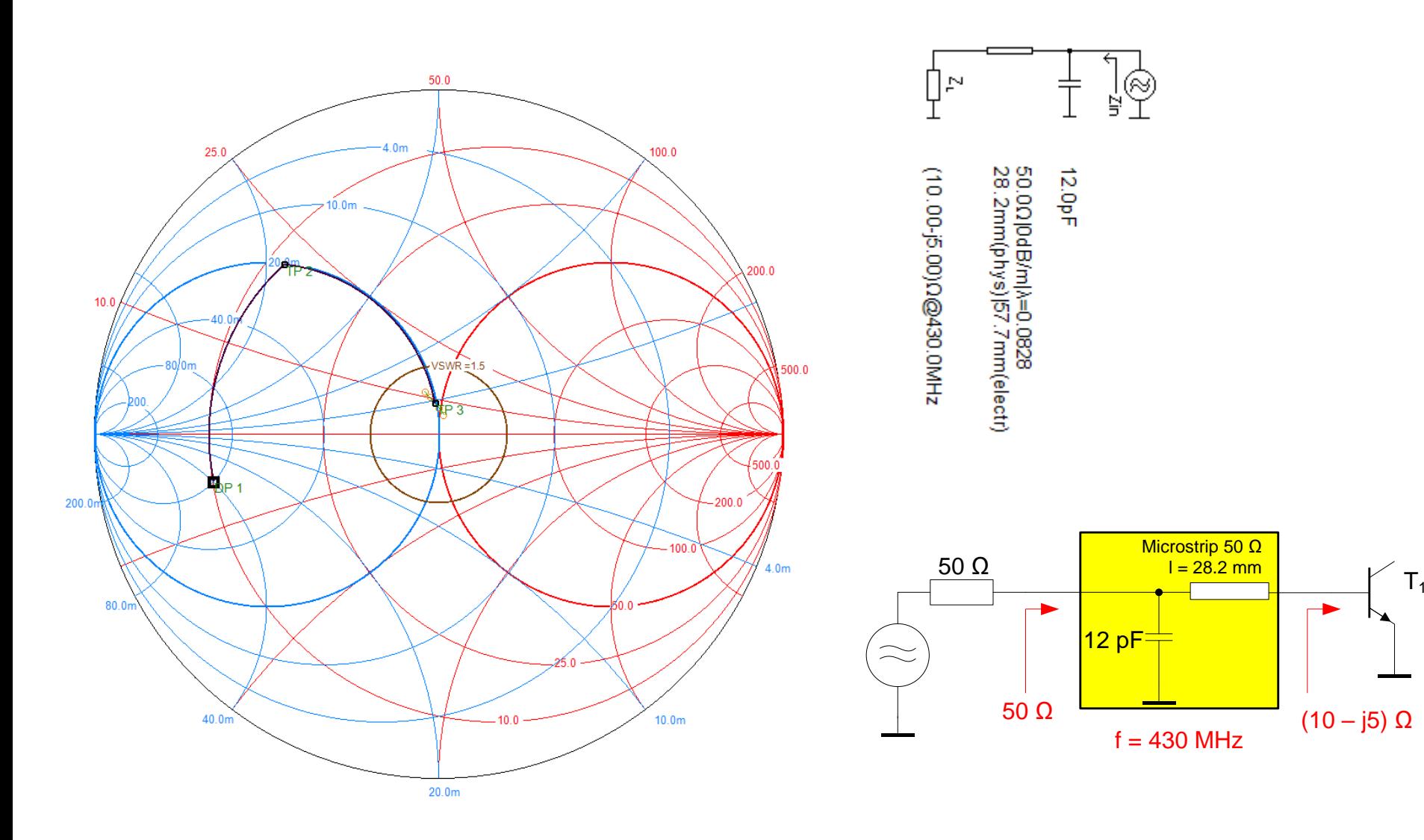

#### **HB9AJY Beispiel 2 (4) <sup>34</sup>**

# **Beispiel 2: Antennenanpassung**

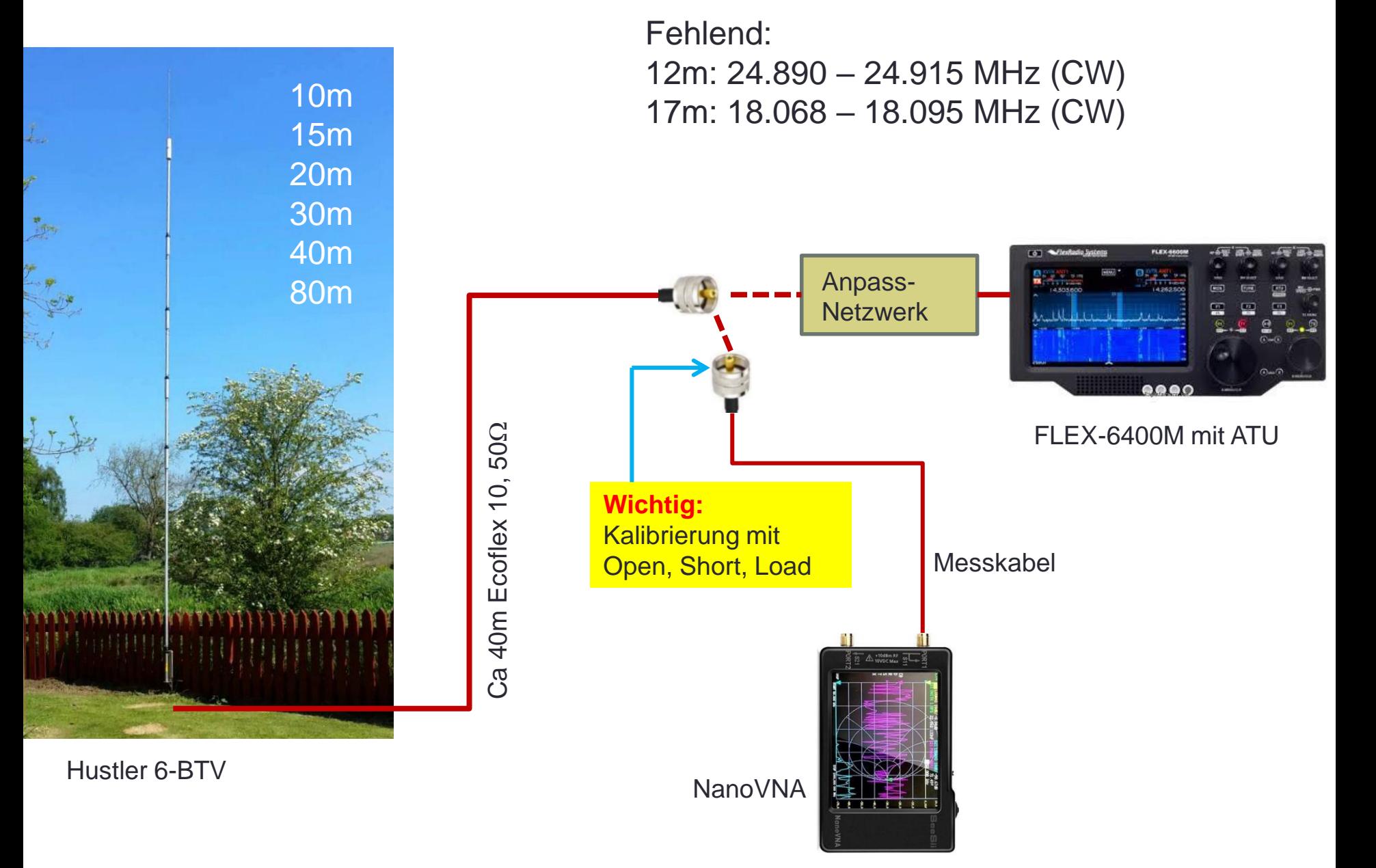

# **HB9AJY Beispiel 2 (5) <sup>35</sup>**

# **Messung der Antennenimpedanzen im Shack**

Touchstone-File xx.s1p

#### **12m: 24.890 – 24.915 MHz (CW)**

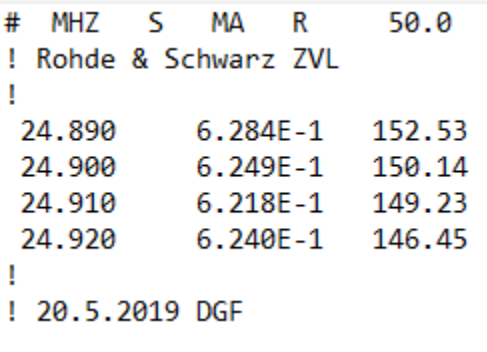

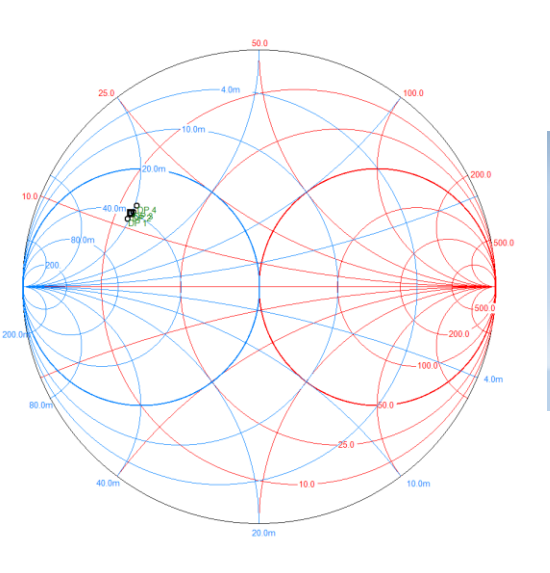

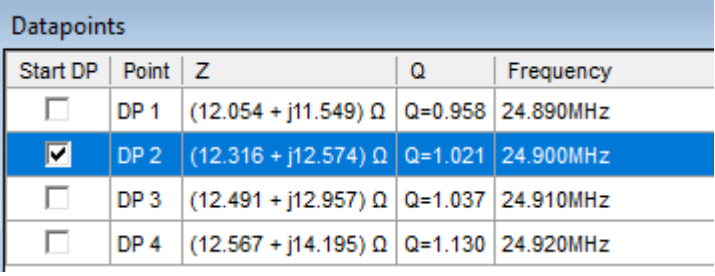

#### **17m: 18.068 – 18.095 MHz (CW)**

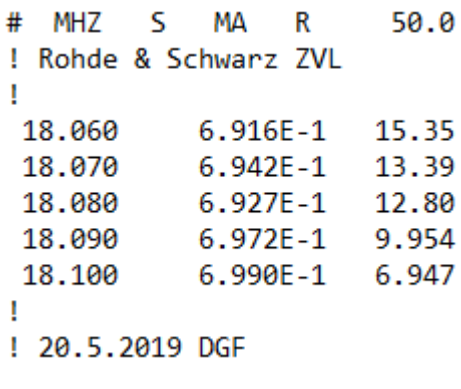

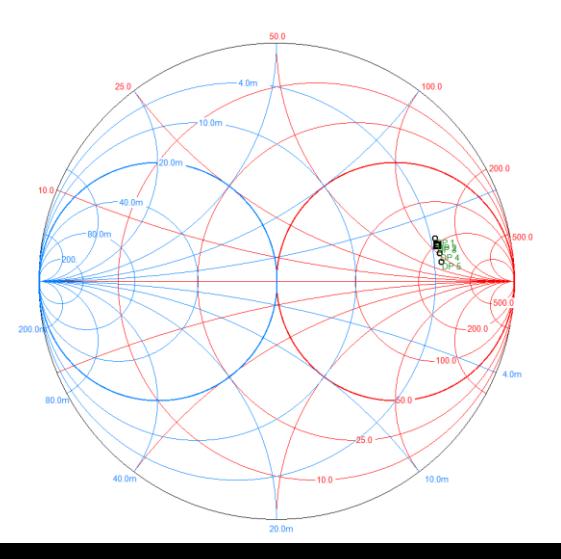

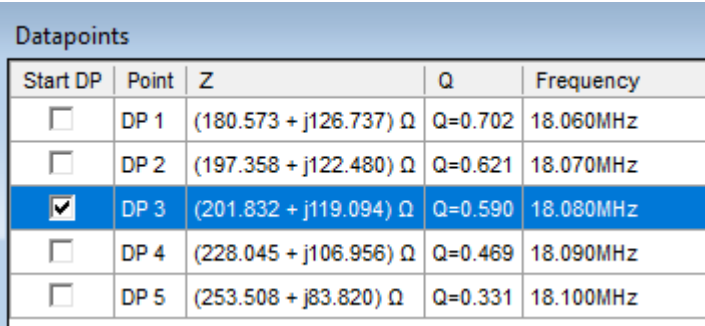

# **Anpassnetzwerke**

#### **12m: 24.890 – 24.915 MHz (CW)**

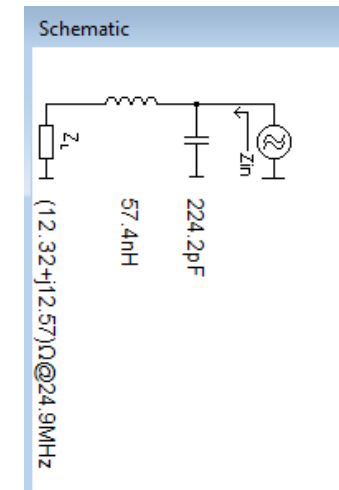

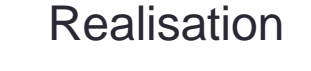

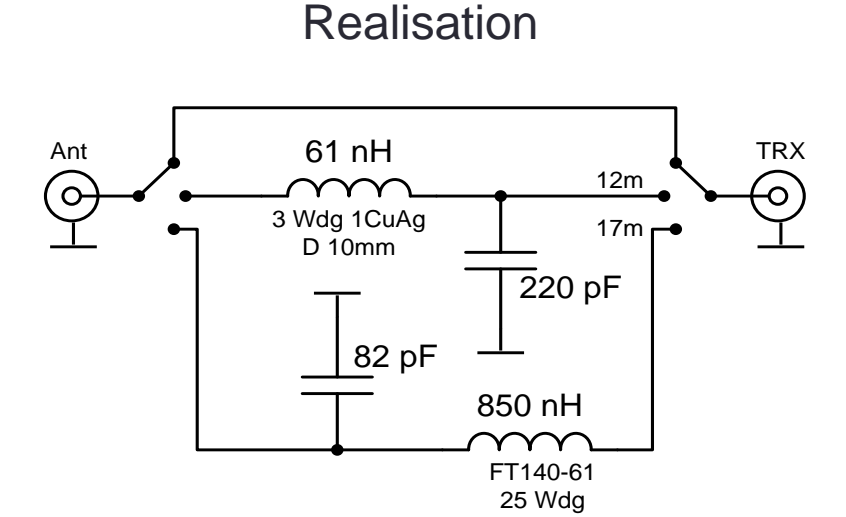

#### **17m: 18.068 – 18.095 MHz (CW)**

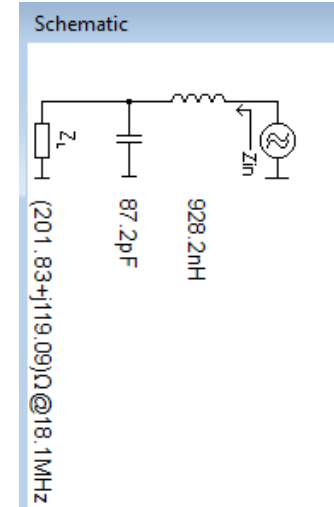

### **HB9AJY Beispiel 2 (7) <sup>37</sup>**

# **Anpassnetzwerke**

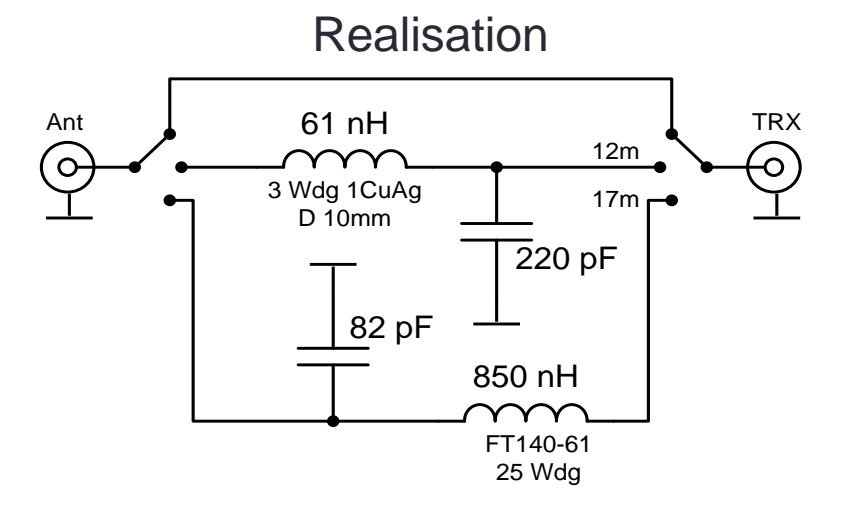

**12m: 24.890 – 24.915 MHz (CW) 17m: 18.068 – 18.095 MHz (CW)**

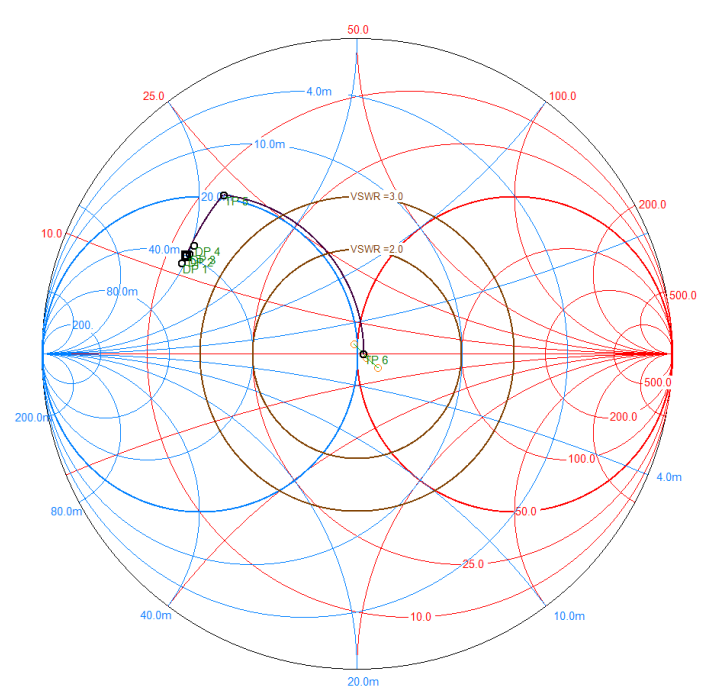

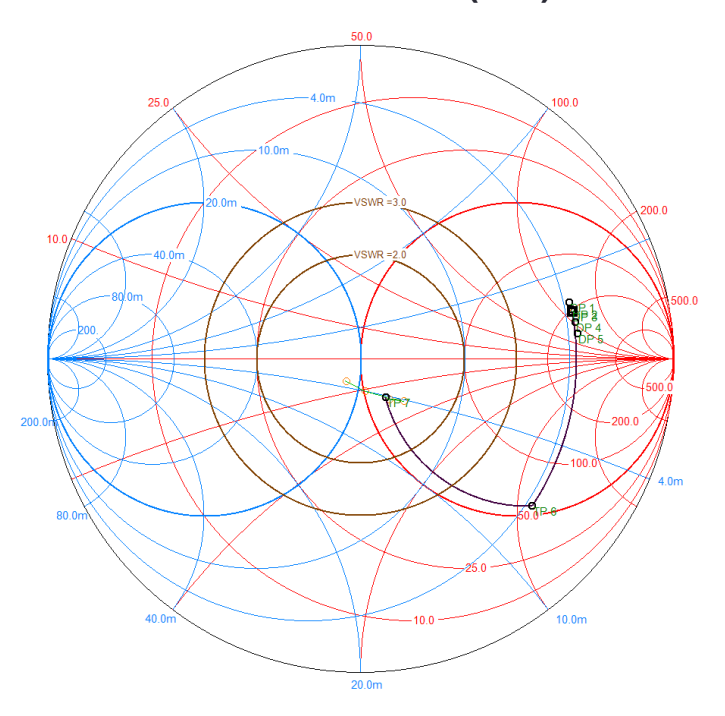

# **Software: Smith V4.1** [www.fritz.dellsperger.net](http://www.fritz.dellsperger.net/)

[fritz@dellsperger.net](mailto:fritz@dellsperger.net)

# **Danke fürs Zuhören ……………………………….**

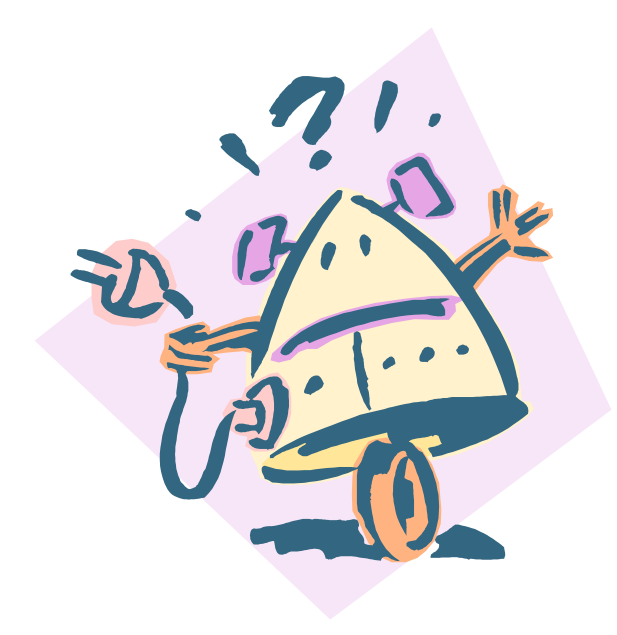

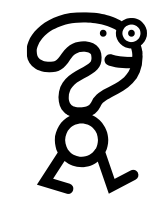

# **USKA HB9F 10.2022 Fritz Dellsperger HB9AJY**